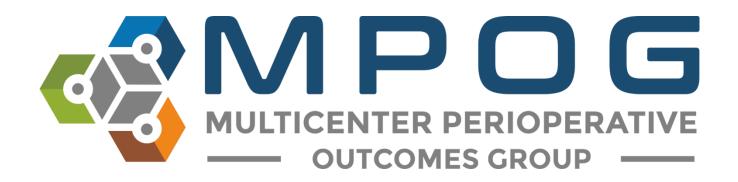

# Data Review: Case Viewer

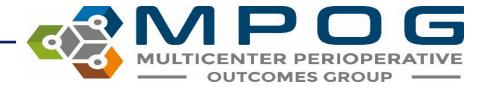

### Case Viewer Overview

The MPOG Case Viewer application displays individual case data in a standardized way, similar to an anesthesia information management system (AIMS) but agnostic to the electronic health record used by the participating site.

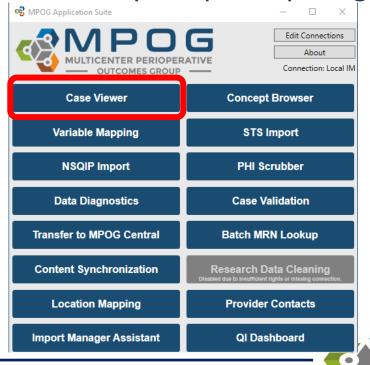

MULTICENTER PERIOPERATIVE
— OUTCOMES GROUP —

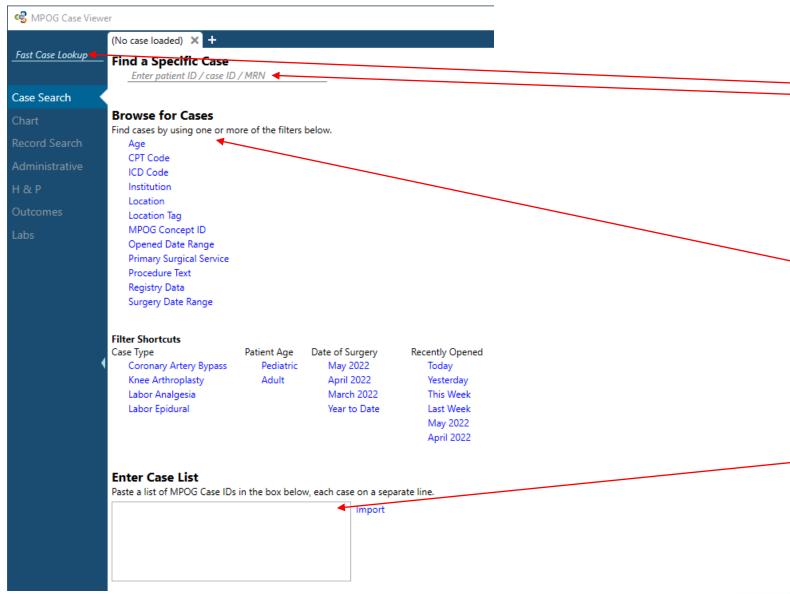

To open a case, search by MPOG Patient ID, MPOG Case ID, AIMS Case ID, or MRN in either location

Option to browse for cases by using one or more filters listed under "browse for cases"

Import or copy/paste a case list here if interested in viewing multiple specific cases from a list

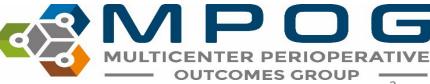

## View Multiple Cases from Case List

Enter a list of MPOG Case IDs in the box, one per line, and click "Import". A case will open.

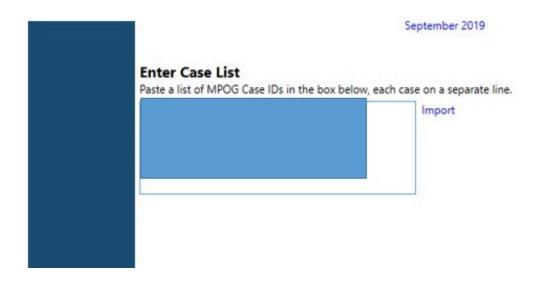

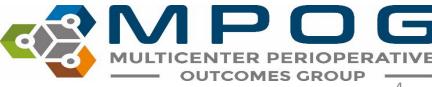

## Using the Case List

- Arrows appear along the bottom of the left hand column to scroll between cases. If a case number is known (ex: you want to go to case 50 of 100), use the text field to type the desired case number.
- When scrolling through cases using this feature, any 'Sections' opened in the case view (see 'Sections' slide) will remain open
- User will remain in the same section of the chart when scrolling between cases

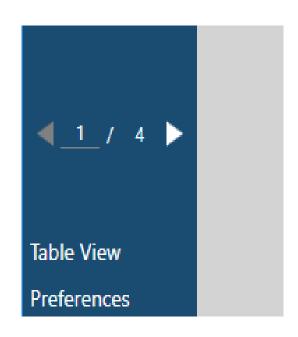

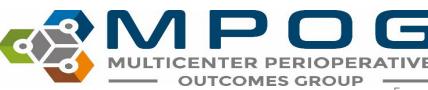

## Search by Filter

#### Browse for Cases

Find cases by using one or more of the filters below.

Age

CPT Code

ICD Code

Institution

Location

Location Tag

MPOG Concept ID

Opened Date Range

Primary Surgical Service

Procedure Text

Registry Data

Surgery Date Range

#### Filter Shortcuts

| Case Type              | Patient Age | Date of Surgery | Recently Opened |
|------------------------|-------------|-----------------|-----------------|
| Coronary Artery Bypass | Pediatric   | May 2022        | Today           |
| Knee Arthroplasty      | Adult       | April 2022      | Yesterday       |
| Labor Analgesia        |             | March 2022      | This Week       |
| Labor Epidural         |             | Year to Date    | Last Week       |
|                        |             |                 | May 2022        |
|                        |             |                 | April 2022      |

- Age Search for cases by specific age ranges
- **CPT code-** Search for cases that include a specific CPT code.
- ICD code Search for cases that include a specific ICD code
- MPOG Concept ID Lists all cases that have a specific MPOG concept documented.
  - Without other filters, searching by MPOG Concept ID may take awhile. Consider adding a date range filter.
- Location allows users to search for procedures done at a specific location at their site based on Location Mapping (Module: Getting Started: Location Mapping)
- Location Tag allows users to search by tags applied in Location Mapping
- Opened Date Range This will generate a list of cases that the user previously opened during that time period.
- Primary Surgical Service allows users to search by the primary surgical service associated with each case
- Procedure Text Searches for matches in the Procedure Text field associated with a case (e.g., CABG)
- Registry Data Lists all cases that include data from MSQC, NSQIP, STS Adult Cardiac, STS Congenital Heart and STS General Thoracic
- Surgery Date Range Find cases that occurred between specific dates.

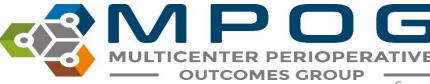

## Search By Filter

#### **Browse for Cases**

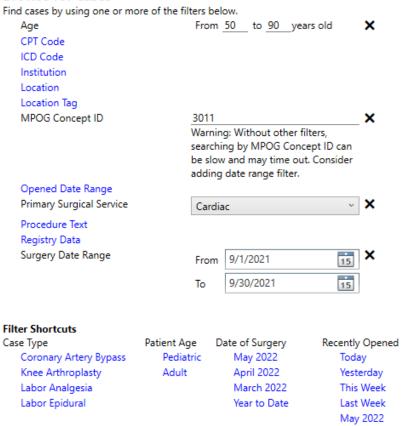

April 2022

Multiple filters may be applied at a time to narrow down a case list. The "Search Results" pane will automatically update a list of cases as filters are added.

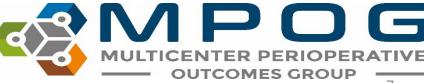

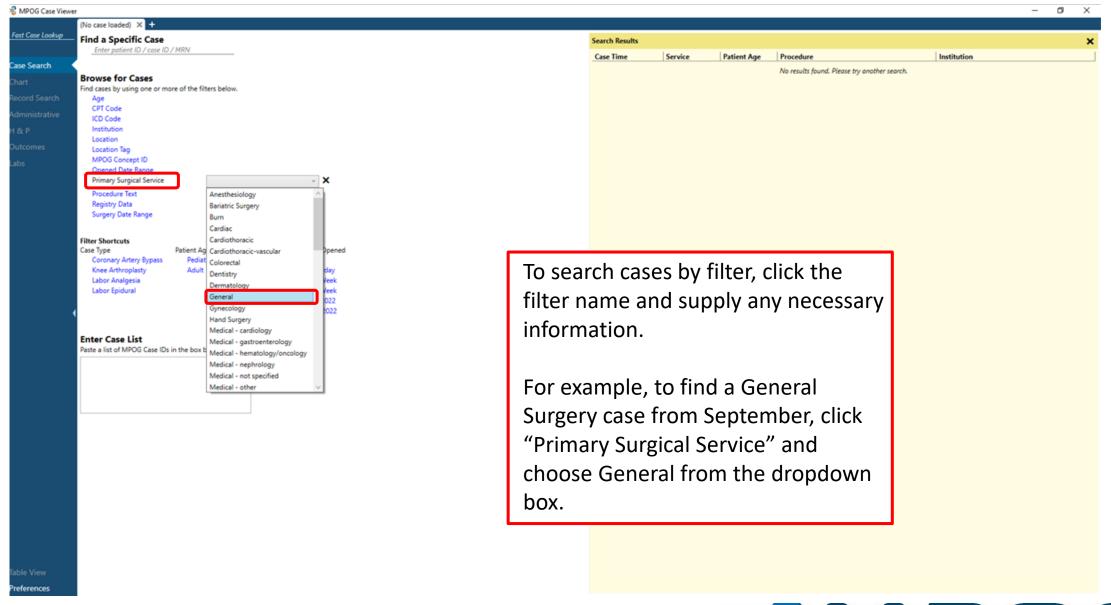

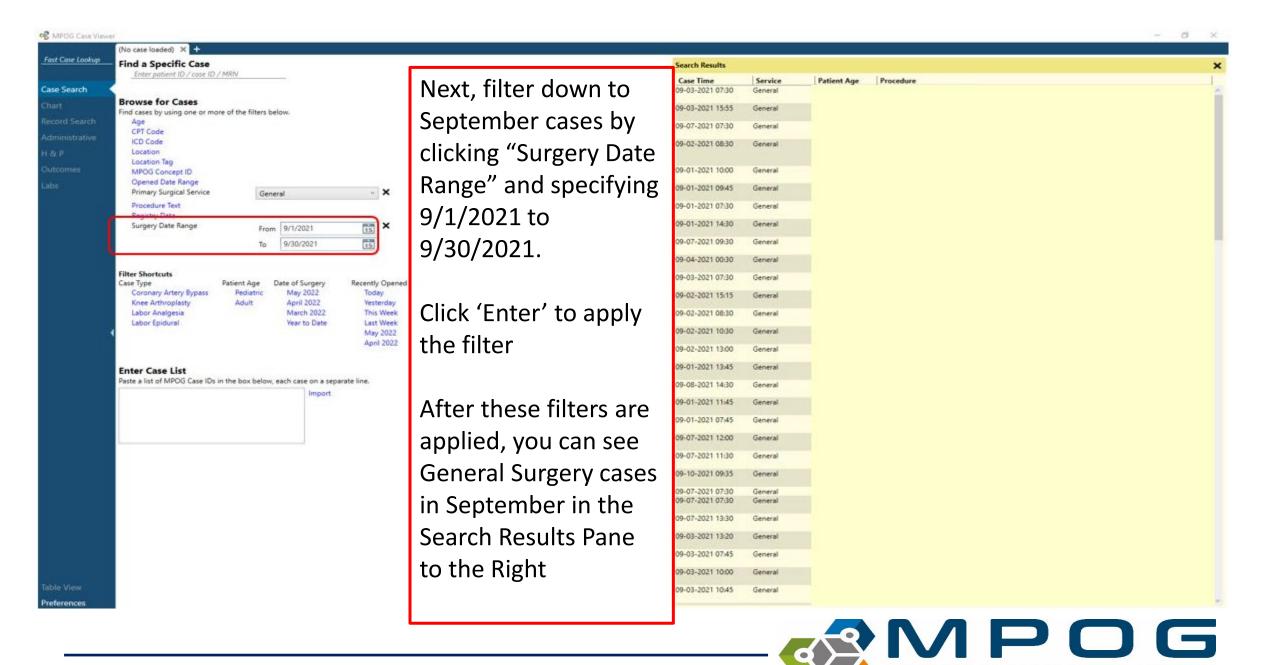

Last Updated: 10/24/2023 Contact: support@mpog.zendesk.com

OUTCOMES GROUP

9

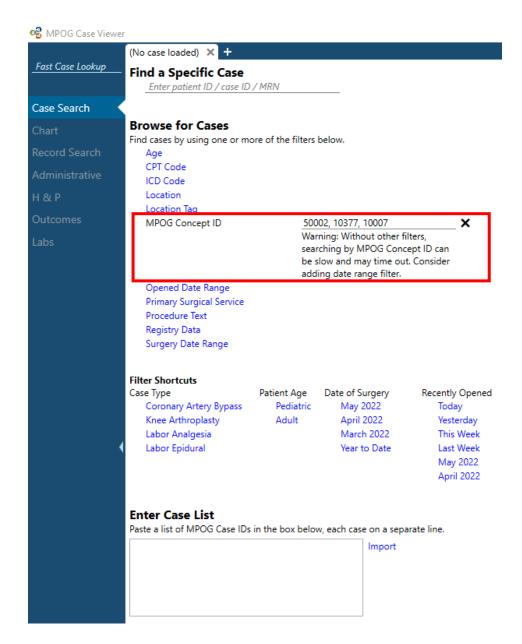

"MPOG Concept ID" filter allows for finding cases based on one or multiple concepts being present on the case

To search by multiple concept IDs, use a comma between IDs

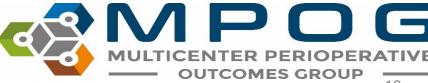

## Opening a Case

 Double click or right click on a case in the Search Results pane to open. Case viewer will open to the "Chart" Tab.
 PHI has been removed for the purposes of this guide.

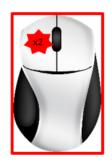

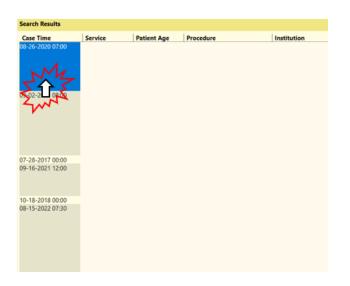

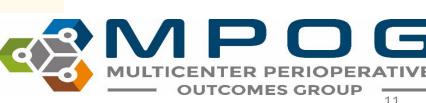

Last Updated: 10/24/2023 Contact: support@mpog.zendesk.com

Contact: support@mpog.zendesk.com

### Chart View

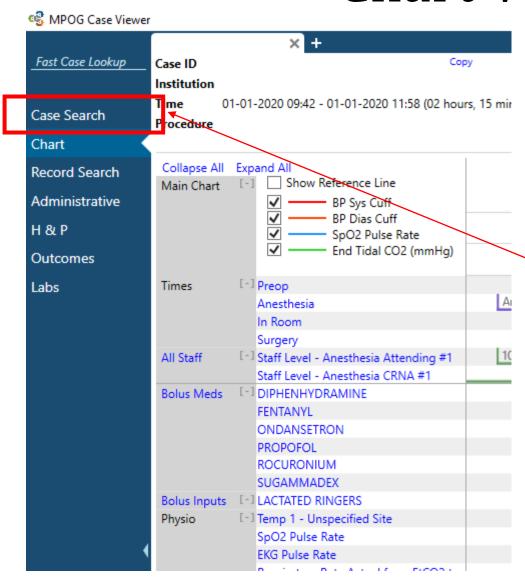

To return to the case list generated in the previous step, click "Case Search" in the upper left hand corner at any time while the case is open

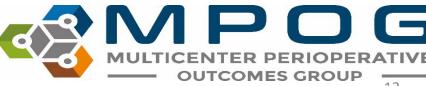

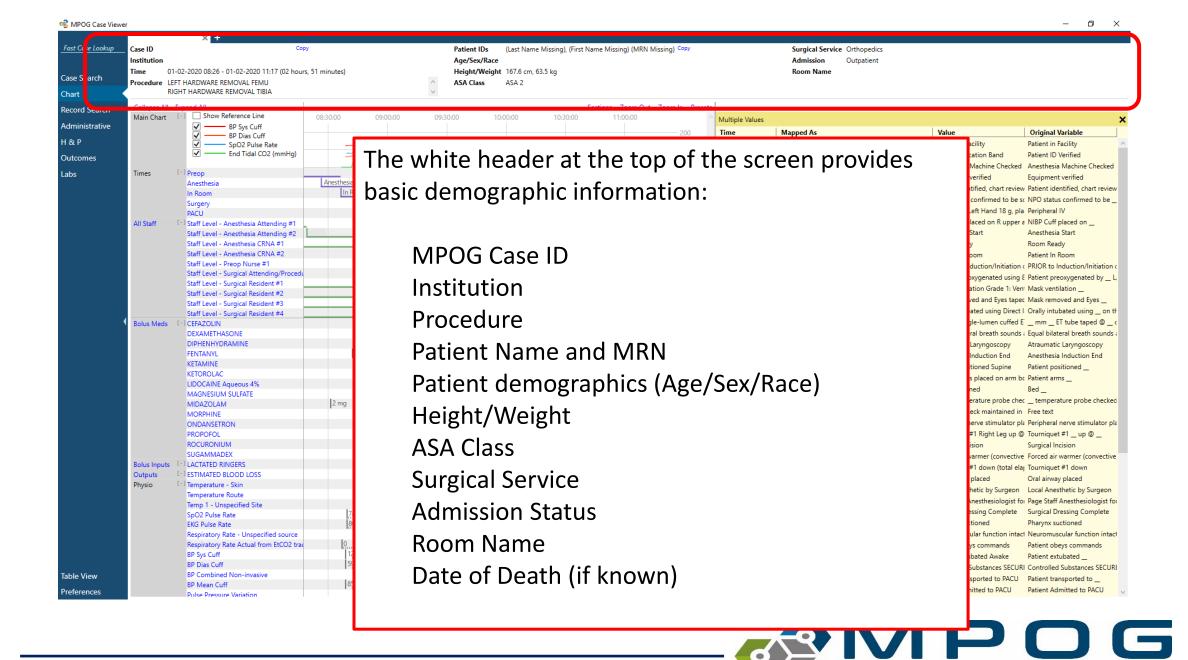

**OUTCOMES GROUP** 

## Chart View

The MRN and MPOG Case ID can be copied using the 'Copy' button

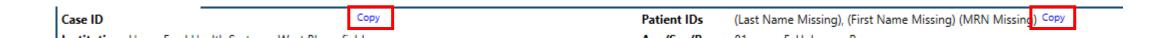

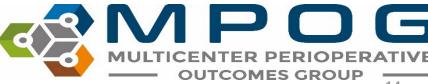

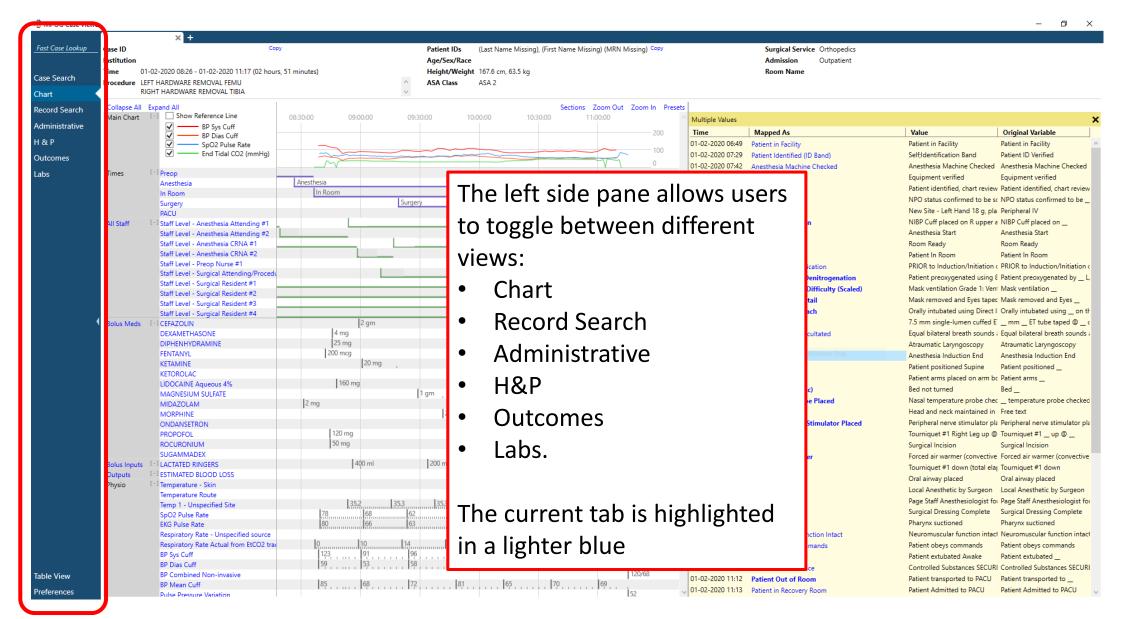

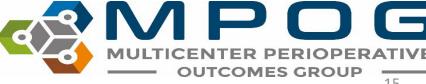

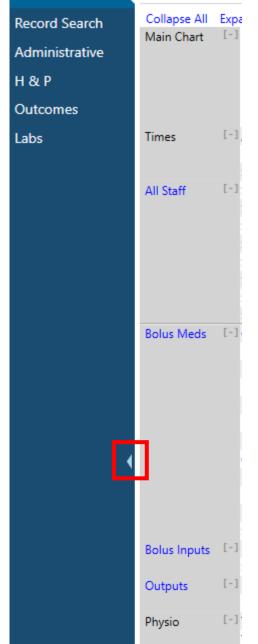

 For viewing on smaller laptop screens, the blue panel can be collapsed to save space by using the small arrow

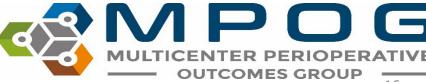

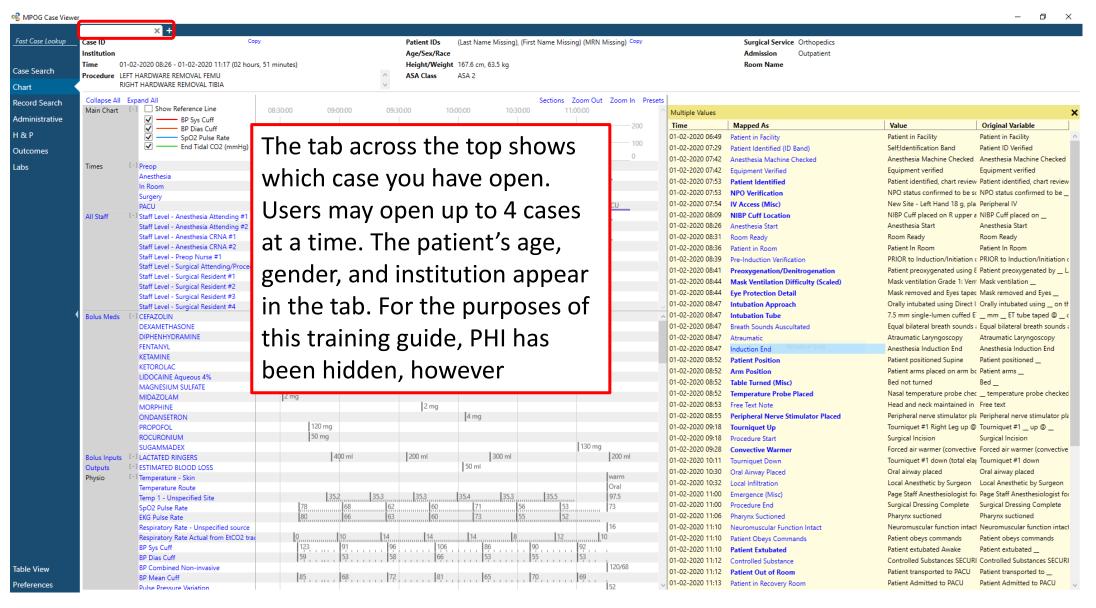

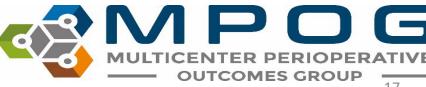

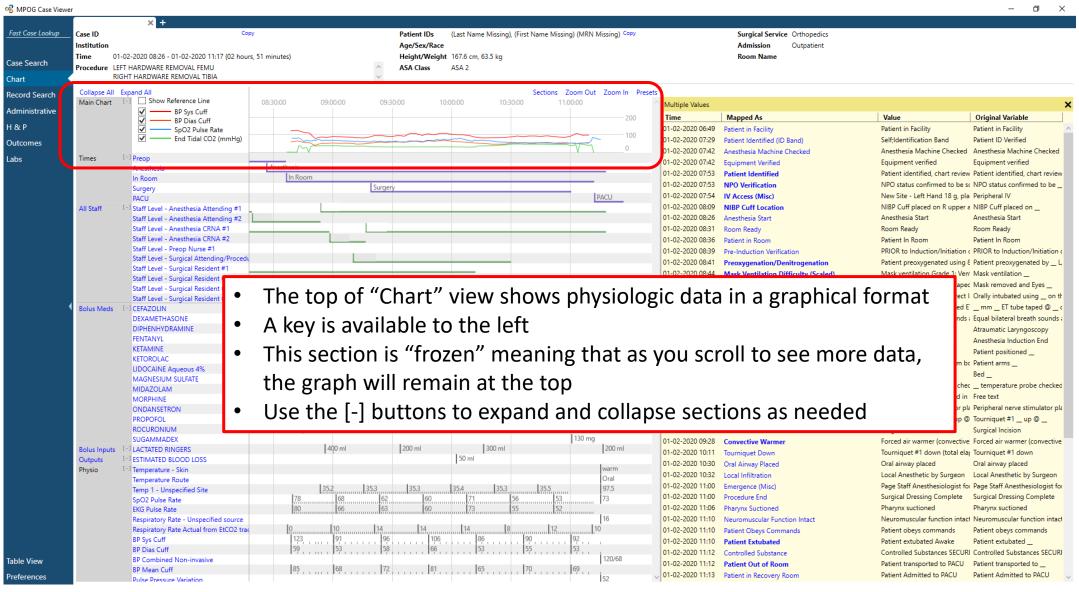

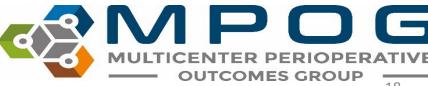

- Choosing "Show Reference Line" adds an adjustable horizontal line across the grid
- This can be adjusted by clicking moving up or down

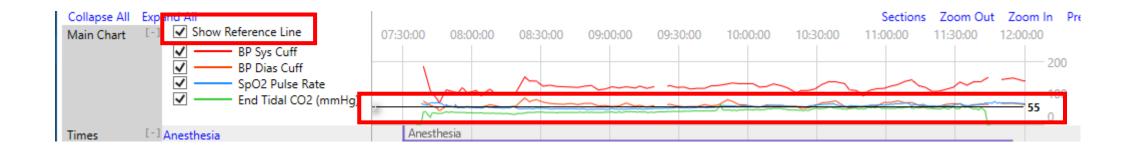

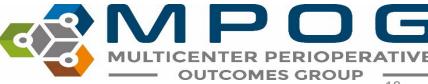

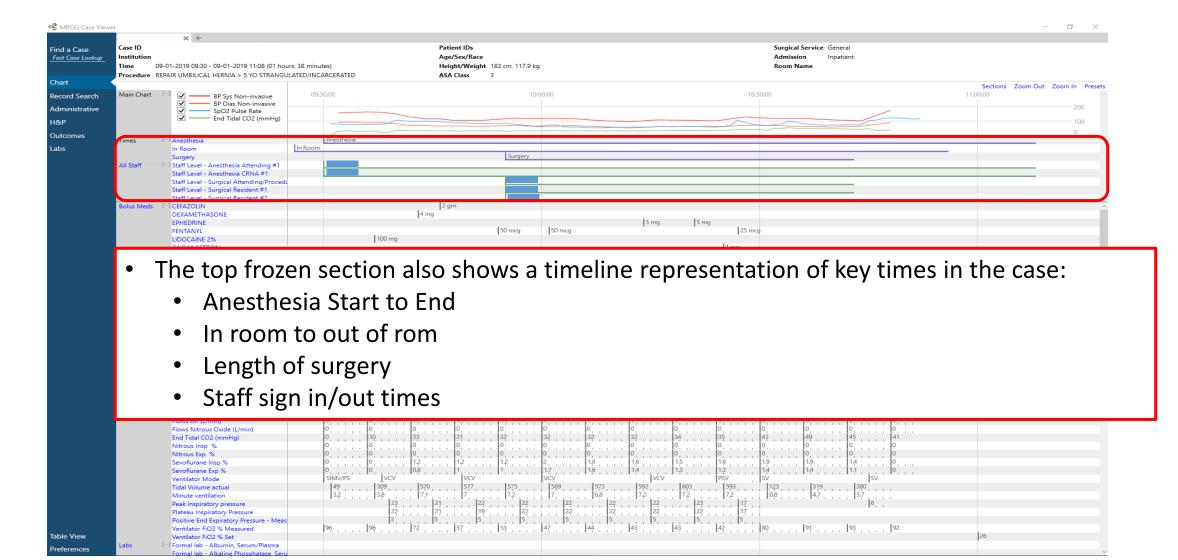

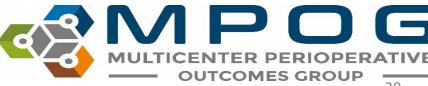

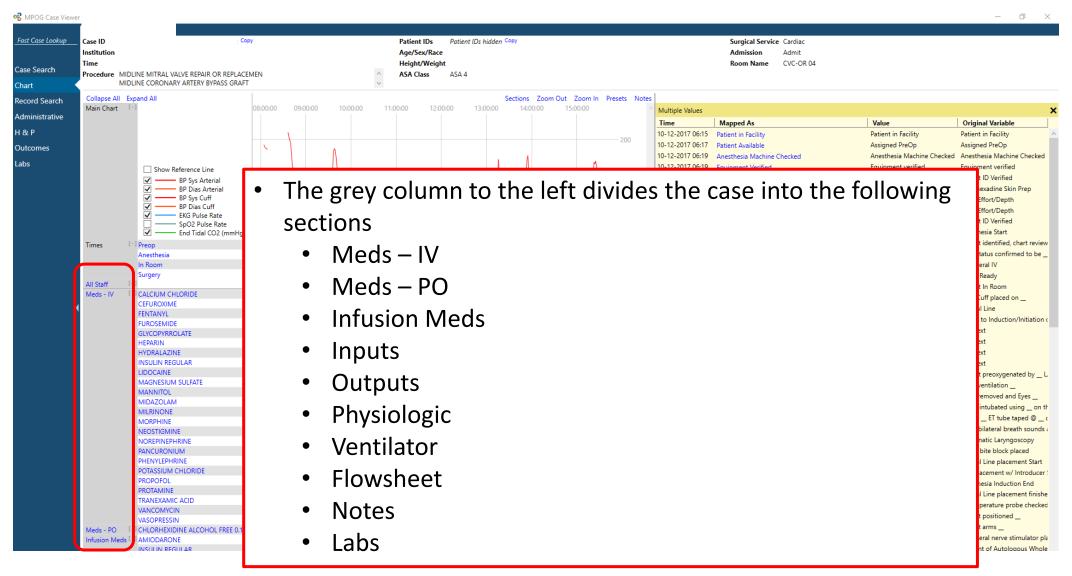

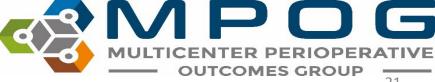

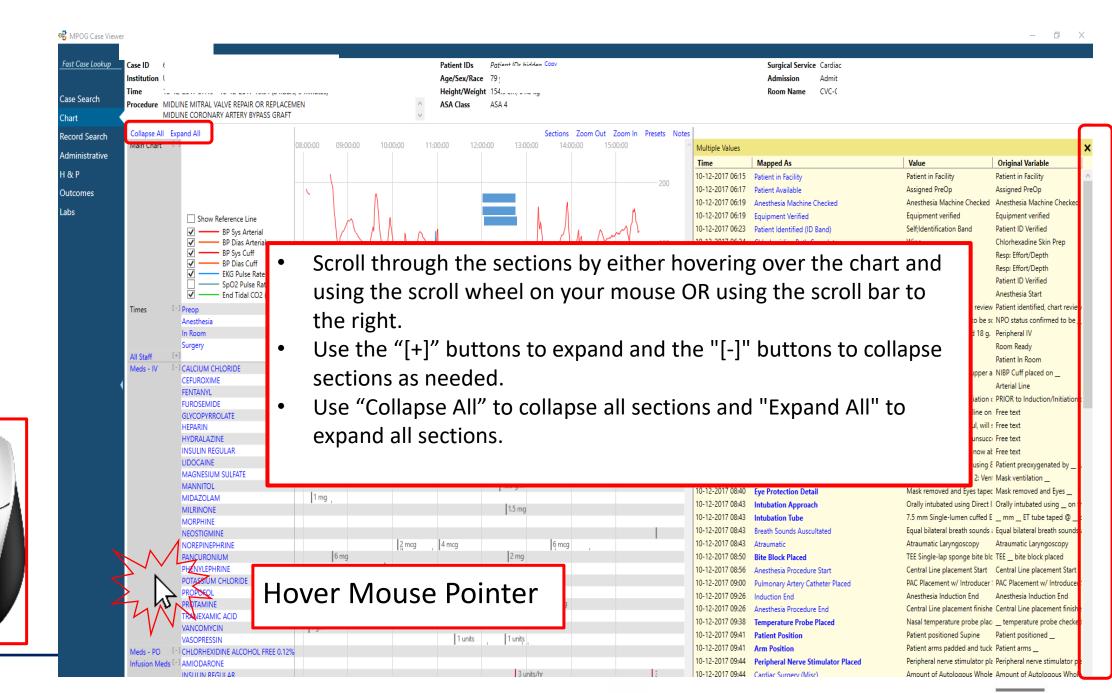

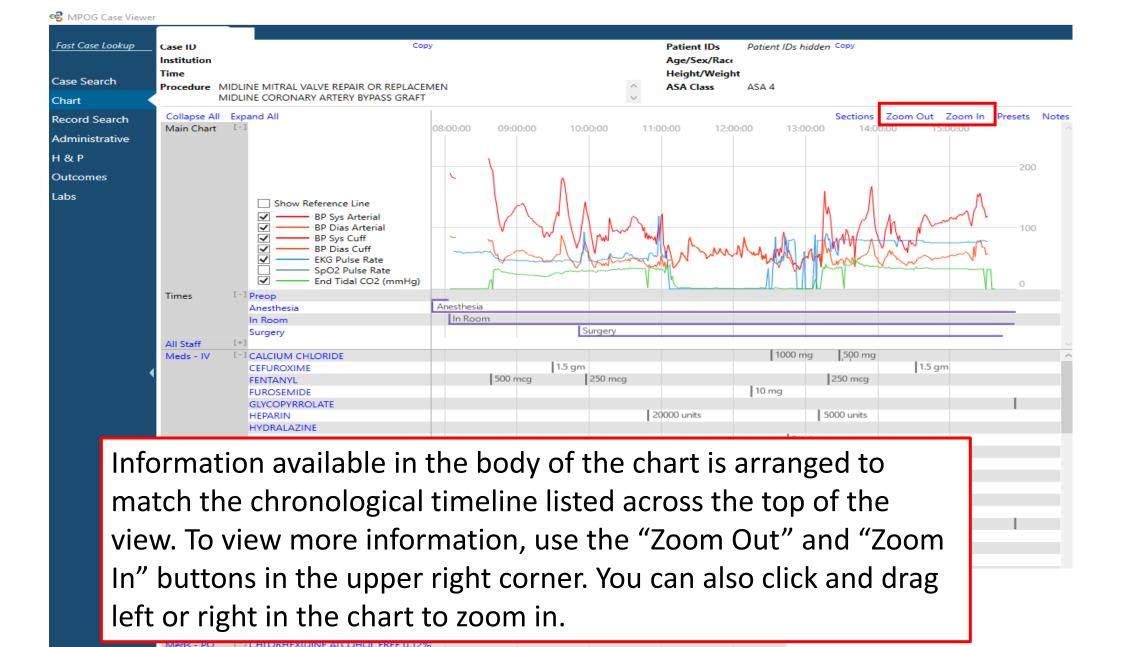

Infusion Meds [-] AMIODARONE

INSULIN REGULAR

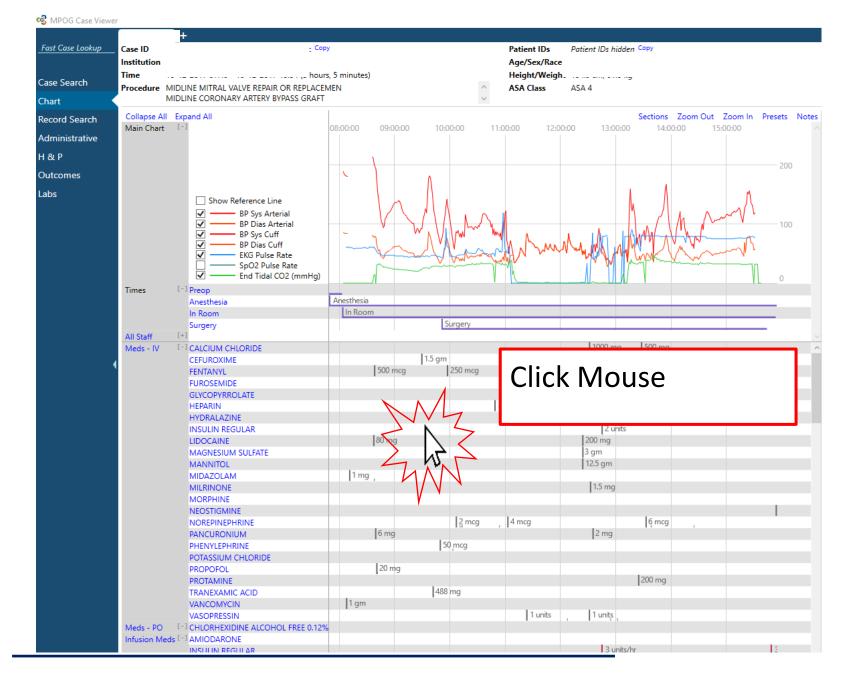

Click the middle button on the mouse and drag mouse left or right to zoom in or out

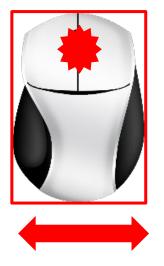

Tick marks on the flowsheet let users know that more information is available if you scroll in.

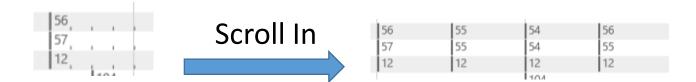

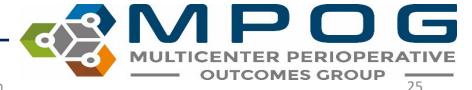

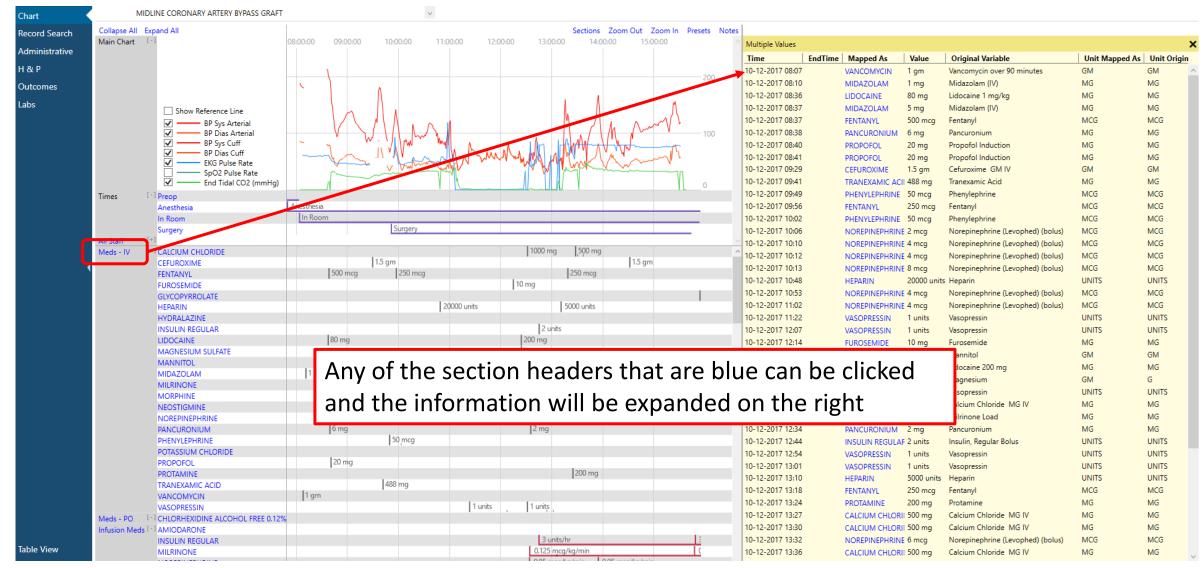

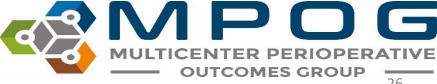

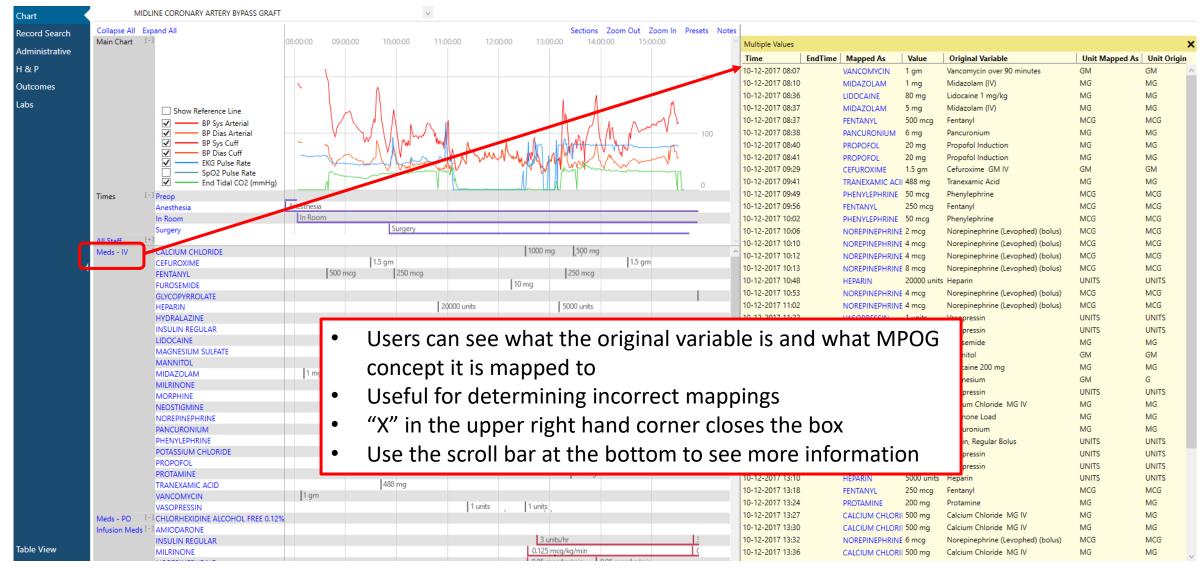

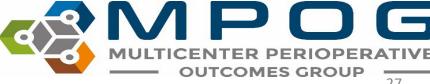

- Clicking a value brings up more information
- Allows for further drill down of the information

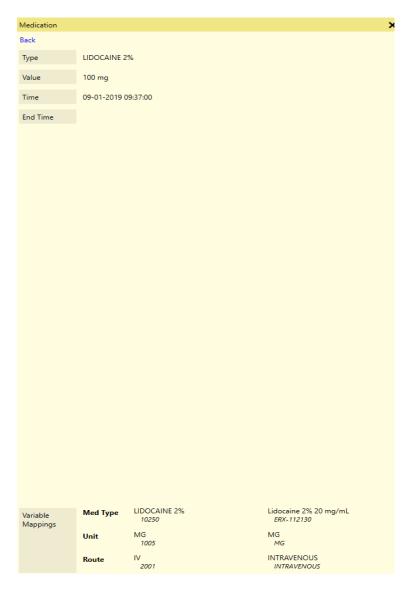

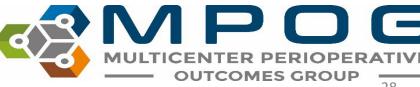

• Data in this view can also be sorted by clicking on the column header

### Click header

| Multiple Values  |             |       |                   |
|------------------|-------------|-------|-------------------|
| Time             | Mapped As   | Val∖e | Original Variable |
| 10-23-2017 11:34 | BP Sys Cuff | 156   | 7                 |
| 10-23-2017 11:36 | BP Sys Cuff | 176   | 7                 |
| 10-23-2017 11:38 | BP Sys Cuff | 181   | 7                 |
| 10-23-2017 11:39 | BP Sys Cuff | 170   | 7                 |
| 10-23-2017 11:40 | BP Sys Cuff | 148   | 7                 |
| 10-23-2017 11:42 | BP Sys Cuff | 134   | 7                 |
| 10-23-2017 11:44 | BP Sys Cuff | 132   | 7                 |
| 10-23-2017 11:46 | BP Sys Cuff | 126   | 7                 |
| 10-23-2017 11:48 | BP Sys Cuff | 124   | 7                 |
| 10-23-2017 11:50 | BP Sys Cuff | 113   | 7                 |
| 10-23-2017 11:52 | BP Sys Cuff | 107   | 7                 |
| 10-23-2017 11:54 | BP Sys Cuff | 104   | 7                 |
| 10-23-2017 11:56 | BP Sys Cuff | 102   | 7                 |
| 10-23-2017 11:58 | BP Sys Cuff | 106   | 7                 |

| Multiple Values  |             |       |      |               |
|------------------|-------------|-------|------|---------------|
| Time             | Mapped As   | Value | Orig | inal Variable |
| 10-23-2017 13:46 | BP Sys Cuff | 90    | 7    |               |
| 10-23-2017 12:50 | BP Sys Cuff | 90    | 7    |               |
| 10-23-2017 12:38 | BP Sys Cuff | 91    | 7    | Values        |
| 10-23-2017 12:28 | BP Sys Cuff | 92    | 7    | sorted in     |
| 10-23-2017 13:34 | BP Sys Cuff | 92    | 7    | order         |
| 10-23-2017 12:26 | BP Sys Cuff | 92    | 7    | oraci         |
| 10-23-2017 13:24 | BP Sys Cuff | 92    | 7    |               |
| 10-23-2017 13:44 | BP Sys Cuff | 93    | 7    |               |
| 10-23-2017 12:24 | BP Sys Cuff | 95    | 7    |               |
| 10-23-2017 13:58 | BP Sys Cuff | 95    | 7    |               |
| 10-23-2017 13:32 | BP Sys Cuff | 96    | 7    |               |
| 10-23-2017 13:12 | BP Sys Cuff | 97    | 7    |               |

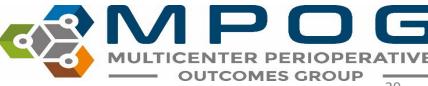

### Chart View - Infusion vs. Non-Infusion Administrations

- If an end time is not populated, infusion dose will continue until the start time of the next administration for the same medication.
- If an end time is not populated and there is not an additional administration, the infusion will continue until anesthesia end time.
- If the infusion start time is after anesthesia end and there is no documented infusion end time, it will default to 5 minutes later.
- If the administered unit is mapped to a concept that is over time (i.e., mcg/kg/min) it will be considered an infusion.
- If the administered unit is mapped to a concept that is not over time (i.e., mL) it will be considered a bolus

| Time             | EndTime          | Mapped As | Value         | Original Variable | Unit Mapped / |
|------------------|------------------|-----------|---------------|-------------------|---------------|
| 01-13-2021 08:29 | 01-13-2021 08:41 | PROPOFOL  | 50 mcg/kg/min | PROPOFOL          | MCG/KG/MIN    |
| 01-13-2021 08:41 | 01-13-2021 09:11 | PROPOFOL  | 80 mcg/kg/min | PROPOFOL          | MCG/KG/MIN    |
| 01-13-2021 09:11 | 01-13-2021 09:35 | PROPOFOL  | 75 mcg/kg/min | PROPOFOL          | MCG/KG/MIN    |

|                                                    | Original Variable     | Unit Mapped As | Unit Original Variable |
|----------------------------------------------------|-----------------------|----------------|------------------------|
| Jan 13, 2021 (day of surgery)                      | /min Phenylephrine    | MCG/MIN        | mcg/min                |
| 10:25 Anesthesia End                               | /min Phenylephrine    | MCG/MIN        | mcg/min                |
| C                                                  | /min Phenylephrine    | MCG/MIN        | mcg/min                |
| 01-13-2021 10:02 01-13-2021 10:25 PHENYLEPHRINE 50 | mcg/min Phenylephrine | MCG/MIN        | mcg/min                |

| Time             | EndTime          | Mapped As | Value         | Original Variable             | Unit Mapped As |
|------------------|------------------|-----------|---------------|-------------------------------|----------------|
| 01-16-2021 22:26 | 01-17-2021 06:23 | PROPOFOL  | 15 mcg/kg/min | propofoL (DIPRIVAN) injection | MCG/KG/MIN     |

| Time             | EndTime | Mapped As | Value | Original Variable    | Unit Mapped As | Unit Original Variable |
|------------------|---------|-----------|-------|----------------------|----------------|------------------------|
| 07-16-2021 10:21 |         | DEXTROSE  | 50 ml | dextrose 5% infusion | ML             | ML                     |

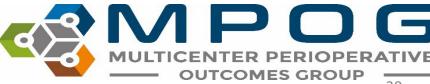

- Side box view can be especially helpful when reviewing notes if users wish to see them in chronological order similar to some EHRs
- The note information is also available in the body of the flowsheet

| Multiple Values  |                            |                             |                             | × |
|------------------|----------------------------|-----------------------------|-----------------------------|---|
| Time             | Mapped As                  | Value                       | Original Variable           |   |
| 11-29-2019 20:43 | Patient in Facility        | Patient in Facility         | Patient in Facility         | ^ |
| 12-01-2019 07:28 | Fall Risk Score            | No Risk Factors Present     | Fall Risk Assessment        |   |
| 12-01-2019 08:22 | Patient Identified (ID Bar | Self;Identification Band    | Patient ID Verified         |   |
| 12-01-2019 08:59 | Anesthesia Machine Che     | Anesthesia Machine Che      | Anesthesia Machine Che      |   |
| 12-01-2019 08:59 | Equipment Verified         | Equipment verified          | Equipment verified          |   |
| 12-01-2019 08:59 | Patient Identified         | Patient identified, chart i | Patient identified, chart I |   |
| 12-01-2019 08:59 | NPO Verification           | NPO status confirmed to     | NPO status confirmed to     |   |
| 12-01-2019 09:00 | Patient Identified (ID Bar | Identification Band;Self    | Patient ID Verified         |   |
| 12-01-2019 09:05 | Room Ready                 | Room Ready                  | Room Ready                  |   |
| 12-01-2019 09:07 | Anesthesia Start           | Anesthesia Start            | Anesthesia Start            |   |
| 12-01-2019 09:13 | Patient in Room            | Patient In Room             | Patient In Room             |   |
| 12-01-2019 09:15 | Patient in Room            | Patient In Room             | Patient In Room             |   |
| 12-01-2019 09:16 | Monitors Specified         | Standard monitors place     | Standard monitors place     |   |
| 12-01-2019 09:17 | Pre-Induction Verification | PRIOR to Induction/Initia   | PRIOR to Induction/Initia   |   |
| 12-01-2019 09:24 | Pre-Induction Verification | PRIOR to Induction/Initia   | PRIOR to Induction/Initia   |   |
| 12-01-2019 09:24 |                            | Patient preoxygenated b     |                             |   |

| Notes | [-] Airway Assessment                |                  |                                                   | Intact          |
|-------|--------------------------------------|------------------|---------------------------------------------------|-----------------|
|       | Airway Manipulation                  |                  |                                                   | Oral airway pı  |
|       | Anesthesia End                       |                  |                                                   | Anesth          |
|       | Anesthesia Machine Checked           |                  |                                                   |                 |
|       | Anesthesia Start                     | Anesthesia Start |                                                   |                 |
|       | Arm Position                         |                  | Patient arms left arm padded and tucked right arm |                 |
|       | Breath Sounds Auscultated            |                  | Equal bilateral breath sounds auscultated         |                 |
|       | Controlled Substance                 |                  |                                                   | Controlled Su   |
|       | Equipment Verified                   |                  |                                                   |                 |
|       | Eye Protection                       |                  | Eyes taped shut                                   |                 |
|       | Fall Risk Score                      |                  | 7.55                                              |                 |
|       | Handoff of Care                      |                  |                                                   | Hando           |
|       | Head of Bed Elevated                 |                  |                                                   | HOB at 15 dec   |
|       | Induction End                        |                  | Anesthesia Induction End                          |                 |
|       | Laryngeal Mask Airway Removed        |                  |                                                   | LMA removed Dec |
|       | Laryngeal Mask Placement             |                  | LMA Placed: Type: Ambu Aura Straight (single use) |                 |
|       | Made Vantilation Difficulty (Scaled) |                  | Mask ventilation Grade 0: Ventilation by mask not |                 |

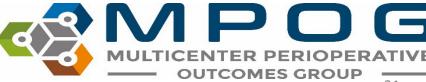

• The notes pane can be quickly re-opened via the "notes" shortcut in the upper right-hand corner

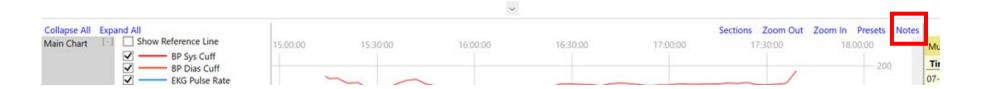

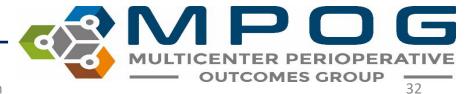

- When applicable, the note entered time is available at the bottom of the yellow pane to compare differences between Observed Time and Entered Time
- Observed Time = The time the event/note happened
- Entered Time = The time the user entered in the information into the EHR

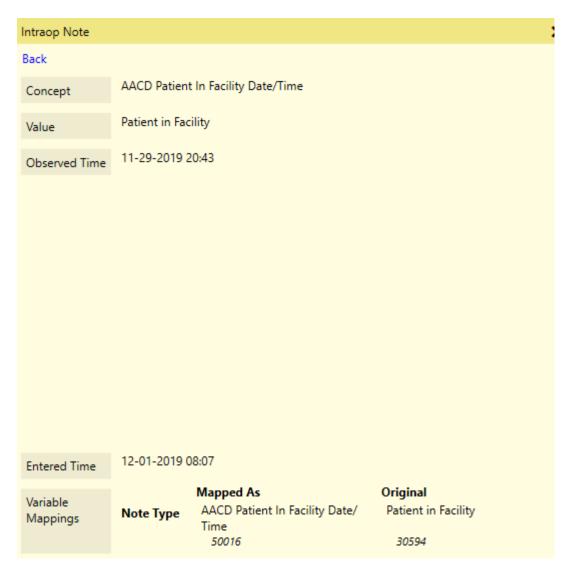

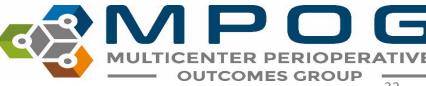

If you notice a gray box around the time in the note section, there is no Observed Time entered

10-13-2021 09:00

Ankle Block

Back
Concept Regional - Ankle Block
Value Peripheral Block-anesthesia block type
Observed Time

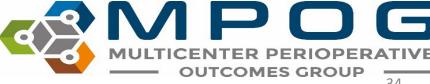

- Bolded "parent" notes have associated "child" detail notes. Clicking on a bolded note will give the additional details as well
- The original variable as well as the value are displayed in the note details

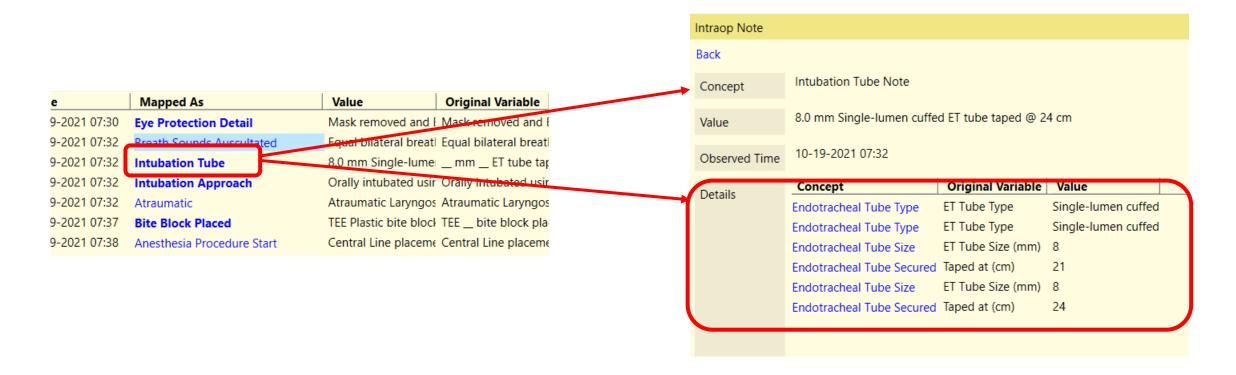

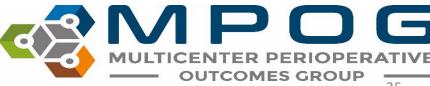

### Navigating through notes

- 'Back' Return to previous list or Parent Note
- 'Prev' Go to the previous note in the list
- 'Next' Go to the next note in the list

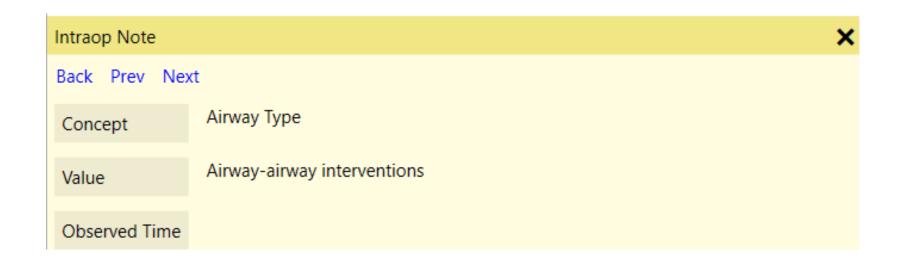

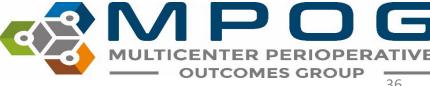

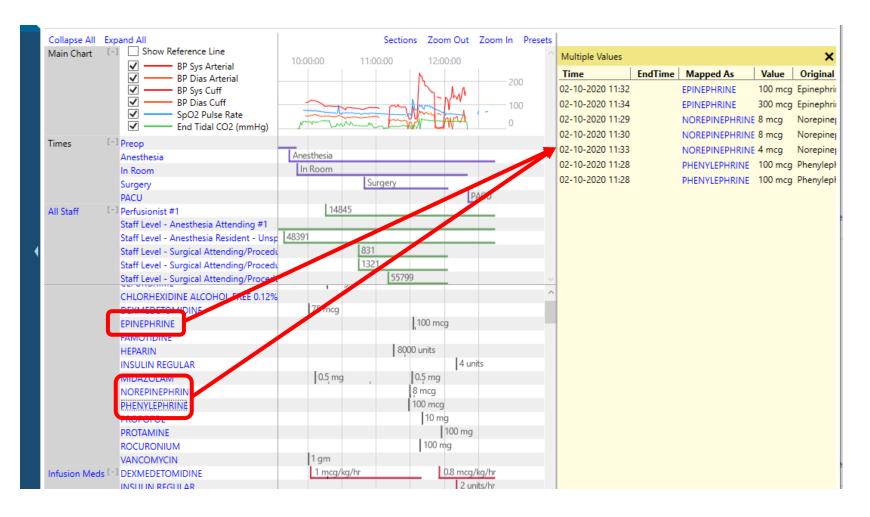

 Holding down 'Shift' and selecting multiple headers will open those headers together in the notes pane

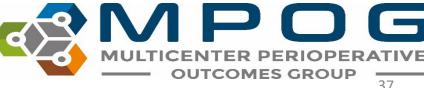

 Data can be copied out of the yellow pane and pasted into Excel for purposes of chart review

- Highlight desired rows
- Use Ctrl + C to copy
- Use Ctrl + V to paste in Excel

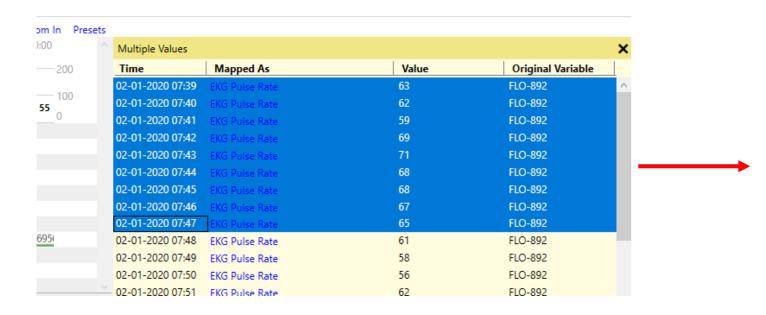

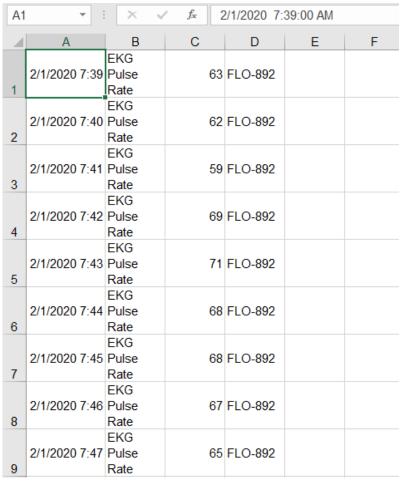

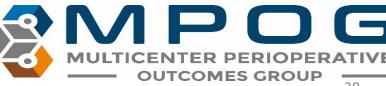

### Sections Menu

- Upper right hand corner
- Use to add and remove sections from the body of the chart as needed
- MPOG Measure related sections pull in a summary section of all relevant variables to complete chart review on those measures.

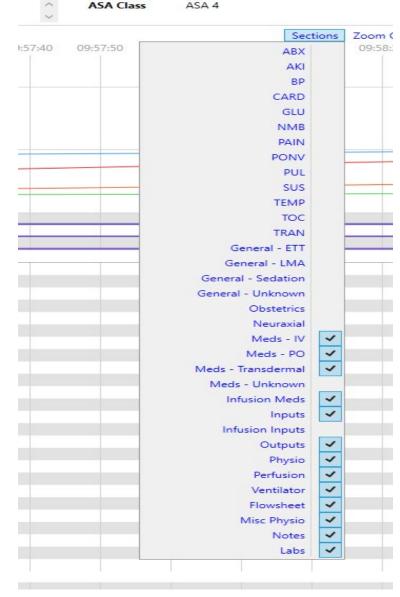

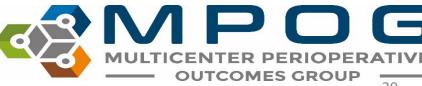

For example, the PONV section summarizes PONV relevant information such as anti-emetics given, anesthetic gases used, and PONV and smoking history and risk factors. While this information is available elsewhere in the chart, this view quickly summarizes and puts the information into one place.

|      |                                           |         |   |        |         |     | _   | _      |     |        |           | +             |     |     |         | +              |
|------|-------------------------------------------|---------|---|--------|---------|-----|-----|--------|-----|--------|-----------|---------------|-----|-----|---------|----------------|
| PONV | [-] ONDANSETRON                           |         |   |        |         |     |     |        |     |        |           |               |     | 4   | mg      |                |
|      | DEXAMETHASONE                             |         |   |        | 4 mg    |     |     |        |     |        |           |               |     |     |         |                |
|      | PROPOFOL                                  |         |   | 200 mg |         |     |     |        |     |        |           |               |     |     | 50 mg   |                |
|      | FENTANYL                                  |         |   |        |         |     |     | 50 mcg |     | 50 mcg |           |               |     |     | 25 mcg  |                |
|      | Sevoflurane Exp %                         | 0 , , , | 0 | 0      | 0.8     | 11  | 1.  | . 1    | 1.7 | 1.7    | 1.6       | 1.5           | 1.3 | 1.2 | 1.3     | 14 14          |
|      | Sevoflurane Insp %                        | 0 , ,   | 0 | 0 ,    | 1.2     | 1.2 | 1.2 | 1.2    | 2   | 2      | 1.8       | 1.7 1.5       | 1.5 | 1.5 | 1.6     | 1.9            |
|      | Nitrous Insp %                            | 0 , , , | 0 | 0 ,    | , 0 , , | 0   | 0   | . 0    | , 0 | , 0 ,  | , 0 , ,   | 0 , , , , , , | , 0 | 0   | 0 , , , | 0 , ,  0 , , , |
|      | Nitrous Exp %                             | 0       | 0 | 0      | 0       | 0   | 0   | 0      | 0   | 0 ,    | , 0 , , , | 0   0         | 0   | 0   | 0       | 0 0            |
|      | History - Social History - Tobacco Detail |         |   |        |         |     |     |        |     |        |           |               |     |     |         |                |
|      | General - PONV Risk Factors               |         |   |        |         |     |     |        |     |        |           |               |     |     |         |                |
|      | General - PONV Risk Total Score           |         |   |        |         |     |     |        |     |        |           |               |     |     |         |                |

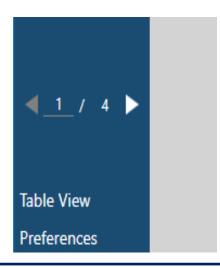

When using an imported case list and the box on the left to move through cases, any 'Section' you have open will remain open case to case

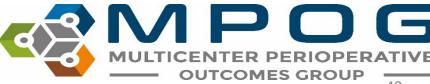

### Preset Menu

• The "Preset" menu in the upper right corner shows users preset views of the chart based on their choice.

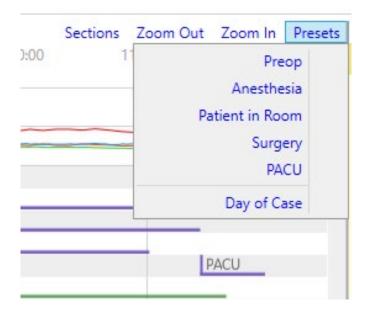

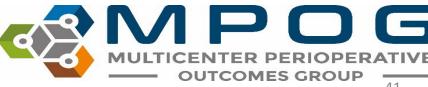

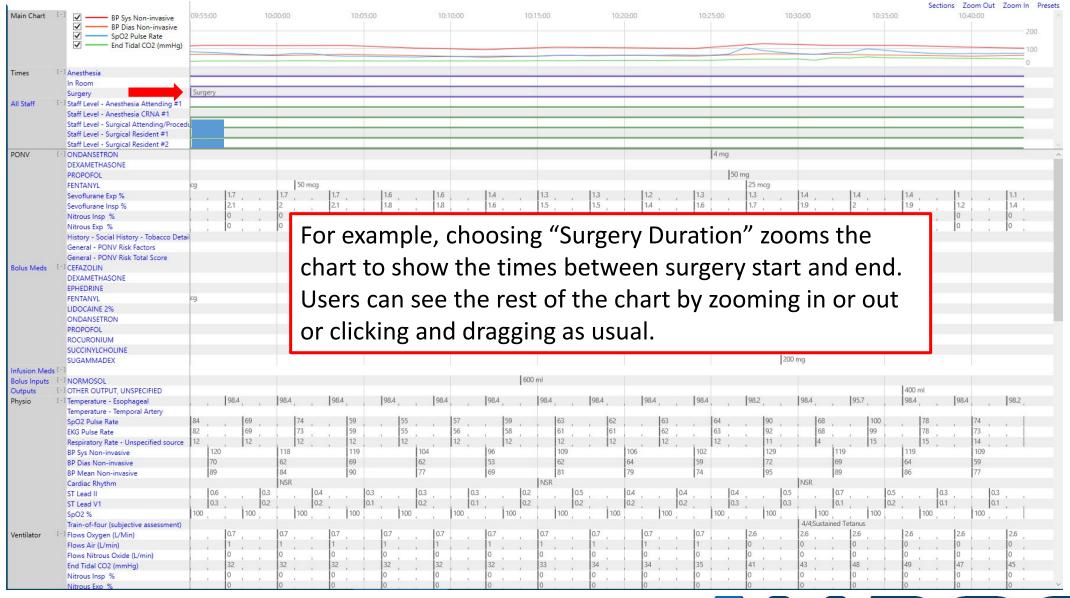

- Next view available in the left pane
- Search relevant information, including by MPOG Concept ID (exact match required for Concept ID) and original variable ID/name
  - Use "mpog:" in front of a keyword in order to only consider the MPOG concept ID or name
  - Use "aims:" in front of a keyword in order to only consider the original variable ID or name
  - Use "value:" in front of a keyword in order to only consider the value of the record
- Temporarily save that information together in the "Shopping cart" to the right using the "+"
- Remove information from the shopping cart using the "X"

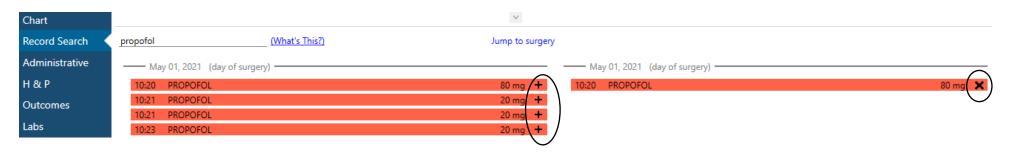

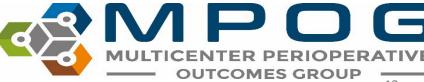

- Search for multiple terms/variables at the same time using either a comma (,) or a pipe '|' symbol between variables
  - Hint: | is found on the same key as \, use 'Shift' to type |
- Ex: 50002 | 50003 | Propofol | lactated ringers
  - This will pull in everything mapped to those two concept IDs and everything including the words 'propofol' and 'lactated ringers'
- CTRL + Z will undo searches in record search

| Anesthesia Start 🖠      |
|-------------------------|
| RN Documented In Room 🖠 |
| 150 mg 🖠                |
| 800 ml 🖠                |
| 50 ml 🖠                 |
|                         |
|                         |

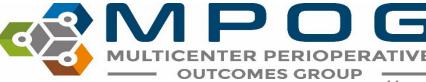

- Presets—clicking on this will show what preset options are available.
  - The preset options will auto populate the search area with all variables that are mapped to MPOG concept IDs related to the preset.
  - For example, the MPOG concept IDs under the GLU preset are:

10796|10797|3426|3361|3362|3405|5003|5036 |10152|10153|10229|10230|10231|10232|10233 |10460|10461|10462|10465|10466|10467|10468 |10469|10470|10471|10530|10539|10548|10558 |10559|10588|10594|10602|10659|10752|50012 |50304|6008|50301|50443|50011|50069|50110 |50211|10788|50016

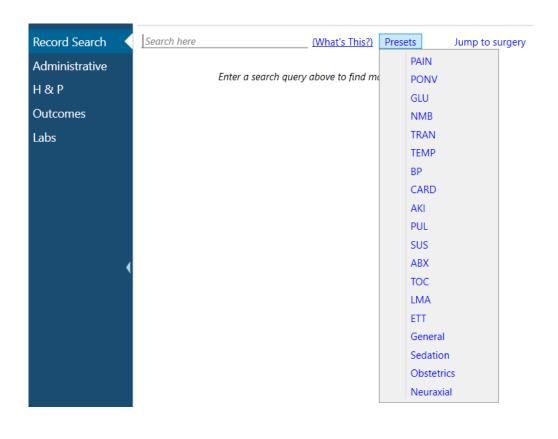

Record Search

10796|10797|3426|3361|3362|3405|50 (What's This?)

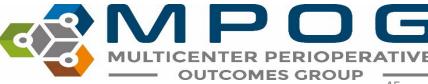

Presets

• Ctrl + Click or Shift + Click allows for multi-select and the ability to add more than one row of information into the "Shopping Cart"

| Fentanyl                         |         |                                                                       |          |
|----------------------------------|---------|-----------------------------------------------------------------------|----------|
| —— Dec 01, 2019 (day of surgery) |         | —— Dec 01, 2019 (day of surgery) ———————————————————————————————————— |          |
| 09:18 FENTANYL 50                | 0 mcg + | 09:18 FENTANYL                                                        | 50 mcg 🗶 |
| 09:40 FENTANYL 25                | 5 mcg 🛨 | 09:40 FENTANYL                                                        | 25 mcg 🗶 |
| 10:34 FENTANYL 25                | 5 mcg + | 10:34 FENTANYL                                                        | 25 mcg 🗶 |

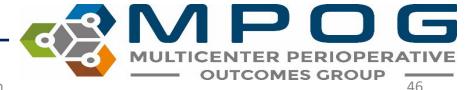

 Utilize Record Search to look at information relevant to a chart evaluation in one location

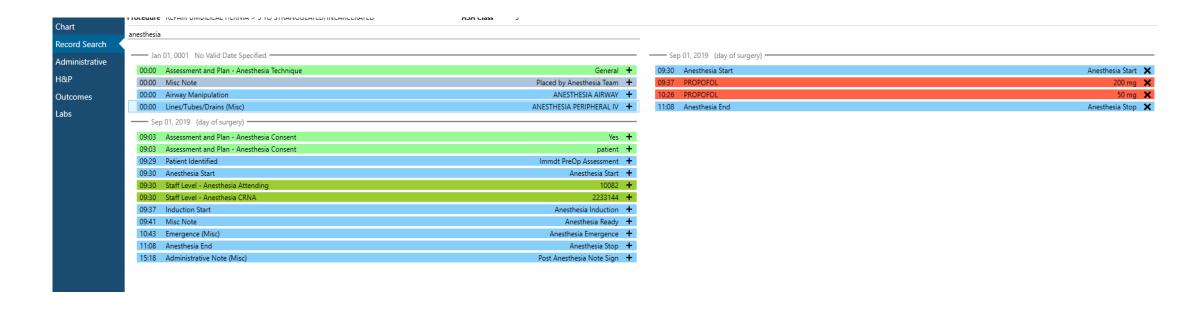

Contact: support@mpog.zendesk.com

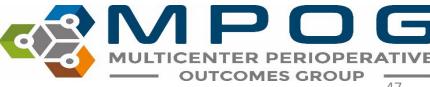

• If a case is showing multiple search results from before the surgery date, choose "Jump to Surgery" to quickly scroll down to the day of the case

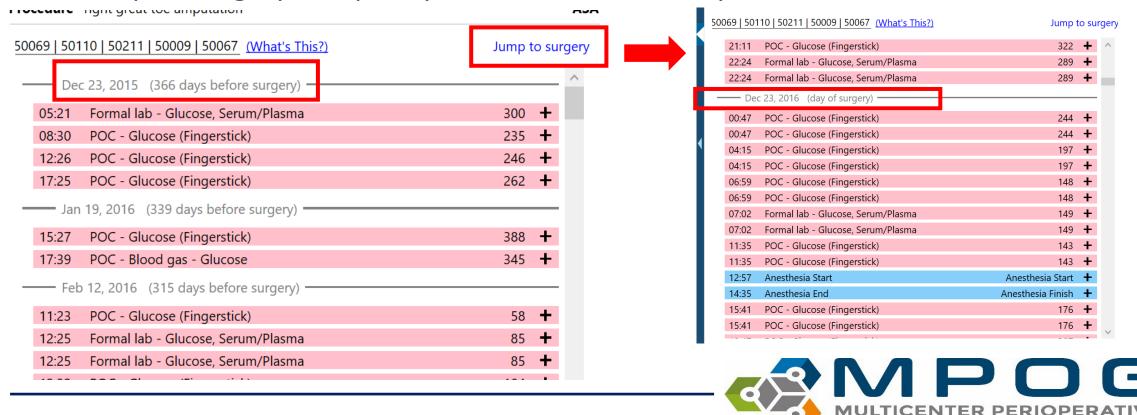

**OUTCOMES GROUP** 

- Users can copy and paste select information from the "Shopping Cart" into an Excel file if needed
- Select the desired rows and use Ctrl + C to copy information
- In an Excel spreadsheet, Paste the information

| —— Dec 01, 2019 (day | of surgery) |          |
|----------------------|-------------|----------|
| 09:18 FENTANYL       |             | 50 mcg 🗶 |
| 09:40 FENTANYL       |             | 25 mcg 🗶 |
| 10:34 FENTANYL       |             | 25 mcg 🗶 |

|   | Α               | В        | С      | D |
|---|-----------------|----------|--------|---|
| 1 | 12/1/2019 9:18  | FENTANYL | 50 mcg |   |
| 2 | 12/1/2019 9:40  | FENTANYL | 25 mcg |   |
| 3 | 12/1/2019 10:34 | FENTANYL | 25 mcg |   |
| 4 |                 |          |        |   |
| 5 |                 |          |        |   |
| C |                 |          |        |   |

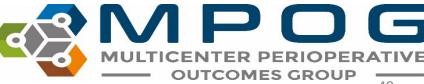

## Administrative

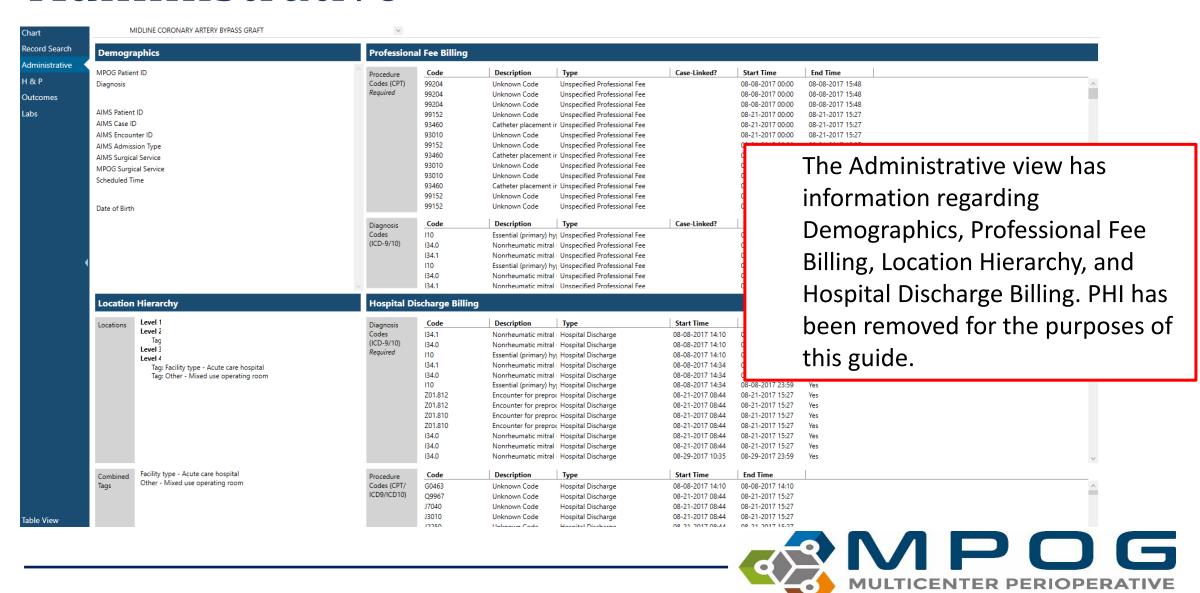

**OUTCOMES GROUP** 

| Profession  | al Fee Billing |                         |                                  |              |                  |                  |                  |
|-------------|----------------|-------------------------|----------------------------------|--------------|------------------|------------------|------------------|
| Procedure   | Code           | Description             | Туре                             | Case-Linked? | Start Time       | End Time         |                  |
| Codes (CPT) | 01230          | Anesthesia for open     | Anesthesia Professional Fee Data | Yes          | 08-17-2021 00:00 | 08-21-2021 00:00 |                  |
| Required    | 20650          | Insertion of wire or p  | Unspecified Professional Fee     | Yes          | 08-17-2021 00:00 | 08-21-2021 00:00 |                  |
|             | 27250          | Closed treatment of I   | Unspecified Professional Fee     | Yes          | 08-17-2021 00:00 | 08-21-2021 00:00 |                  |
|             | 73552          | Radiologic examination  | Unspecified Professional Fee     | Yes          | 08-17-2021 00:00 | 08-21-2021 00:00 |                  |
|             | 76604          | Ultrasound, chest (inc  | Unspecified Professional Fee     | Yes          | 08-17-2021 00:00 | 08-21-2021 00:00 |                  |
|             | 76705          | Ultrasound, abdomin     | Unspecified Professional Fee     | Yes          | 08-17-2021 00:00 | 08-21-2021 00:00 |                  |
|             | 93010          | Unknown Code            | Unspecified Professional Fee     | Yes          | 08-17-2021 00:00 | 08-21-2021 00:00 |                  |
|             | 93308          | Echocardiography, tra   | Unspecified Professional Fee     | Yes          | 08-17-2021 00:00 | 08-21-2021 00:00 |                  |
|             | 99152          | Unknown Code            | Unspecified Professional Fee     | Yes          | 08-17-2021 00:00 | 08-21-2021 00:00 |                  |
|             | 99153          | Unknown Code            | Unspecified Professional Fee     | Yes          | 08-17-2021 00:00 | 08-21-2021 00:00 |                  |
|             | 99221          | Unknown Code            | Unspecified Professional Fee     | Yes          | 08-17-2021 00:00 | 08-21-2021 00:00 |                  |
|             | 99285          | Unknown Code            | Unspecified Professional Fee     | Yes          | 08-17-2021 00:00 | 08-21-2021 00:00 |                  |
|             | 27254          | Open treatment of hi    | Unspecified Professional Fee     | Yes          | 08-18-2021 00:00 | 08-21-2021 00:00 |                  |
| Diagnosis   | Code           | Description             | Туре                             | Case-Linked? | Start Time       | End Time         | Present on Admit |
| Codes       | S32,421A       | Displaced fracture of   | •                                | Yes          | 08-17-2021 00:00 | 08-21-2021 00:00 | Yes              |
| (ICD-9/10)  | S72.051A       | Unspecified fracture of |                                  | Yes          | 08-17-2021 00:00 | 08-21-2021 00:00 | Yes              |
|             | S72.301A       | Unspecified fracture of |                                  | Yes          | 08-17-2021 00:00 | 08-21-2021 00:00 | Yes              |
|             | S73.014A       | Posterior dislocation   |                                  | Yes          | 08-17-2021 00:00 | 08-21-2021 00:00 | Yes              |
|             | V89.2XXA       | Person injured in uns   | Anesthesia Professional Fee Data | Yes          | 08-17-2021 00:00 | 08-21-2021 00:00 | Yes              |
|             | D72.829        |                         | Unspecified Professional Fee     | Yes          | 08-17-2021 00:00 | 08-21-2021 00:00 | Yes              |

The billing section shows all billing codes that have been associated with the patient, including all encounters other than the procedure.

The Professional Fee Billing and the Hospital Discharge Billing sections include a description of what the codes are.

The Case-Linked column flags the billing codes that are linked to the case that you are viewing.

The Diagnosis Codes Sections also have a column that flags diagnoses that were present on admission.

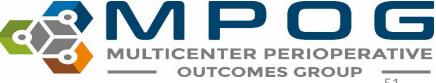

# History and Physical

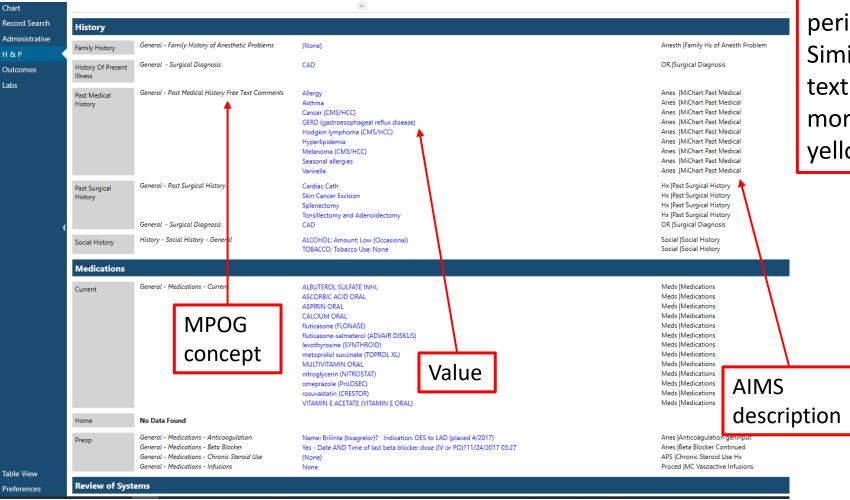

The H&P View shows perioperative assessment data. Similar to Chart view, any blue text can be clicked to show more information in the right yellow pane

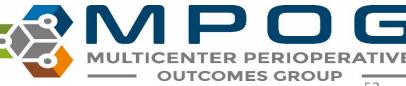

### Outcomes

The Outcomes view shows documented outcomes and mortality if available. The blue text in this view also remains clickable to reveal more information in the yellow right pane.

- Most cases will show 'No Data Found' for Registry Data. You will only see data here if your site submits this data to MPOG and it is one of the sampled cases from that registry.
- More information can be found on our website at <a href="https://mpog.org/surgicalregistries/">https://mpog.org/surgicalregistries/</a>

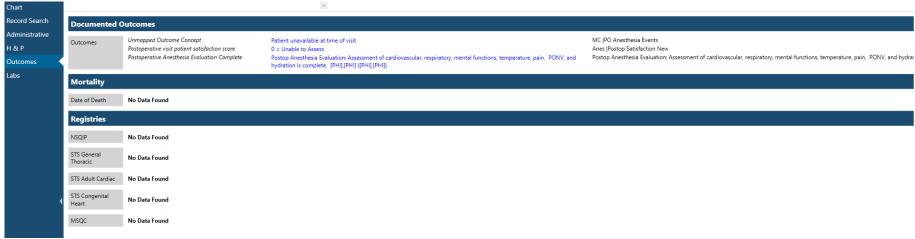

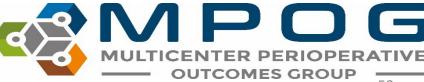

## Labs

| ırt          | ~               |                                           | 06-03-2019 0 |       |       |       |       | 08-30-2019 08 | -31-2019 09 | 9-01-2019 | <mark>4</mark> 9-02-2019                                                                                                    |
|--------------|-----------------|-------------------------------------------|--------------|-------|-------|-------|-------|---------------|-------------|-----------|----------------------------------------------------------------------------------------------------|
| ord Search   |                 |                                           | 15:43        | 17:19 | 01:43 | 10:10 | 12:27 | 05:43         | 05:42       | 07:03     | 09:07 05:01                                                                                                    |
| ministrative | Blood Bank      | ABO/Rhesus (Rh) Factor<br>Antibody Screen |              |       |       |       |       |               |             |           | B Positive                                                                                                    |
|              | Blood Gas       | None documented                           |              |       |       |       |       |               |             |           |                                                                                                    |
|              | Cardiac         | Cholesterol                               | 219          |       |       |       |       |               |             |           |                                                                                                    |
| mes          |                 | HDL                                       | 53           |       |       |       |       |               |             |           | Le Chave labe in clinical groupings and                                                                                                    |
|              |                 | LDL                                       | 145          |       |       |       |       |               |             |           | <ul> <li>Shows labs in clinical groupings and</li> </ul>                                                                                                    |
|              |                 | Triglycerides                             | 107          |       |       |       |       |               |             |           | 8                                                                                                    |
|              | Chemistry       | Alanine Aminotransferase (ALT)            | 41           |       |       |       |       |               |             | 51        |                                                                                                    |
|              |                 | Albumin                                   | 4.3          |       |       |       |       |               |             | 3.6       | chronological order                                                                                                    |
|              |                 | Alkaline Phosphatase                      | 101          |       |       |       |       |               |             | 83        | cili oliological olaci                                                                                                    |
|              |                 | Aspartate Aminotransferase (AST)          | 23           |       |       |       |       |               |             | 28        |                                                                                                    |
|              |                 | Biliturbin, Total                         | 0.6          |       |       |       |       |               |             | 1         |                                                                                                    |
|              |                 | Calcium                                   | 9.7          | 10.1  | 9     | 9.7   |       | 8.7           | 9.1         | 9.5       | the first of the second of the first of the second of the second of the |
|              |                 | Chloride                                  | 108          | 107   | 106   | 104   |       | 109           | 108         | 107       | <ul> <li>Info is also available in chart view</li> </ul>                                                                                                    |
|              |                 | Creatinine                                | 1.1          | 1.1   | 1.1   | 1.1   |       | 1             | 1           | 1.3       | iiio is also avallable iii chart view                                                                                                    |
|              |                 | Glucose                                   | 91           | 71    | 105   | 117   |       | 98            | 100         | 93        |                                                                                                    |
|              |                 | Lactate                                   | 208          |       |       |       | 1.3   |               | 1.2         |           |                                                                                                    |
|              |                 | LDH                                       | 208          |       |       |       |       |               |             |           | . Dl.,                                                                                                    |
|              |                 | Magnesium                                 |              |       |       |       |       | 2.2           | 2           | 2.1       | <ul> <li>Blue shading across the top shows the</li> </ul>                                                                                                    |
|              |                 | Potassium                                 | 4.2          | 3.7   | 4.2   | 4.2   |       | 3.9           | 4.3         | 4         | blac shading across the top shows the                                                                                                    |
|              |                 | Protein                                   | 7.2          |       |       |       |       |               |             | 6.5       |                                                                                                    |
|              |                 | Sodium                                    | 144          | 142   | 139   | 140   |       | 141           | 141         | 141       | day of surgery                                                                                                    |
|              |                 | Urea Nitrogen                             | 13           | 13    | 13    | 10    |       | 9             | 7           | 9         | l day di suigeiy                                                                                                    |
|              | Coagulation     | International Normalized Ratio (INR)      |              | 1     |       | 1.1   |       |               |             | 1.1       | , , ,                                                                                                    |
|              |                 | Partial Thromboplastin Time (PTT)         |              | 28.3  |       | 27.3  |       |               |             |           |                                                                                                    |
|              |                 | Protrhombin Time (PT)                     |              | 13.1  |       | 13.2  |       |               |             | 13.2      |                                                                                                    |
|              | Complete Blood  | Hemaglobin (HGB)                          | 14.3         | 14.2  | 12.2  | 14.2  |       | 12.6          | 12.5        | 12.7      |                                                                                                    |
|              | Count           | Hematocrit (HCT)                          | 45.3         | 44.9  | 37.6  | 43.2  |       | 39.3          | 38.3        | 38.6      |                                                                                                    |
|              |                 | Platelets (PLT)                           | 268          | 272   | 270   | 328   |       | 289           | 302         | 323       | 919                                                                                                    |
|              |                 | WBC Count                                 | 5.9          | 5.8   | 11.8  | 13.8  |       | 11.1          | 11.3        | 11.3      | 9.9                                                                                                    |
|              | Drug Monitoring | None documented                           |              |       |       |       |       |               |             |           |                                                                                                    |
|              | Endocrine       | Hemoglobin A1c                            | 4.7          |       |       |       |       |               |             |           |                                                                                                    |
|              | Other           | None documented                           |              |       |       |       |       |               |             |           |                                                                                                    |

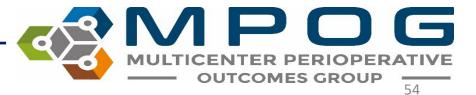

None documented

| Blood Bank     | ABO/Rhesus (Rh) Factor               |      |      |      |      |     |      |       | B Posi    | iting              |              | Time             | Valu  |
|----------------|--------------------------------------|------|------|------|------|-----|------|-------|-----------|--------------------|--------------|------------------|-------|
| blood ballk    | Antibody Screen                      |      |      |      |      |     |      |       | Nega      |                    |              | 06-03-2019 15:43 | 3 91  |
| Blood Gas      | None documented                      |      |      |      |      |     |      |       | ivega     | nuve               | ,            | 08-19-2019 17:19 | 71    |
| Cardiac        | Cholesterol                          | 219  |      |      |      |     |      |       |           |                    |              | 08-28-2019 01:43 | 3 105 |
| Cardiac        | HDL                                  | 53   |      |      |      |     |      |       |           |                    |              | 08-29-2019 10:10 |       |
|                | LDL                                  | 145  |      |      |      |     |      |       |           |                    |              | 08-30-2019 05:43 |       |
|                | Triglycerides                        | 107  |      |      |      |     |      |       |           |                    |              | 08-31-2019 05:42 |       |
| Chemistry      | Alanine Aminotransferase (ALT)       | 41   |      |      |      |     |      |       | 51        |                    |              | 09-01-2019 07:03 |       |
|                | Albumin                              | 4.3  |      |      |      |     |      |       | 3.6       |                    |              |                  |       |
|                | Alkaline Phosphatase                 | 101  |      |      |      |     |      |       | 83        |                    |              | 09-02-2019 05:01 | 1 93  |
|                | Aspartate Aminotransferase (AST)     | 23   |      |      |      |     |      |       | 28        |                    |              |                  |       |
|                | Biliturbin, Total                    | 0.6  |      |      |      |     |      |       | 1         |                    |              |                  |       |
|                | Calcium                              | 9.7  | 10.1 |      | 9.7  |     | 8.7  | 9.1   | 9.5       | 8.5                |              |                  |       |
|                | Chloride                             | 108  | 12   | 106  | 104  |     | 109  | 108   | 107       | 107                |              |                  |       |
|                | Creatinine                           | 111  | 1.1  | 1.1  | 1.1  |     | 1    | 1     | 1.3       | 1                  |              |                  |       |
|                | Glucose                              | 91   | 71   | 105  | 117  |     | 98   | 100   | 93        | 93                 |              |                  |       |
|                | Lactate                              | 208  |      |      |      | 1.3 |      | 1.2   |           |                    |              |                  |       |
|                | LDH                                  | 208  |      |      |      |     |      |       |           |                    |              |                  |       |
|                | Magnesium                            |      |      |      |      |     | 2.2  |       |           |                    |              |                  |       |
|                | Potassium                            | 4.2  | 3.7  | 4.2  | 4.2  |     | 3.9  |       | licking   | on the lab nam     | a an tha ric | tht wi           | 11 6  |
|                | Protein                              | 7.2  |      |      |      |     |      |       | lickilig  | on the lab main    |              | ziit vvi         | 11 3  |
|                | Sodium                               | 144  | 142  | 139  | 140  |     | 141  |       | _         |                    |              |                  |       |
|                | Urea Nitrogen                        | 13   | 13   | 13   | 10   |     | 9    | l in  | that c    | ategory in the r   | ight hand v  | rellow           | n     |
| Coagulation    | International Normalized Ratio (INR) |      | 1    |      | 1.1  |     |      |       | i criac c | acegory in the r   | ignit mama y | CIICVV           | ۲     |
|                | Partial Thromboplastin TIme (PTT)    |      | 28.3 |      | 27.3 |     |      |       |           | 10 .11 .           | ٠ ،          |                  |       |
|                | Protrhombin Time (PT)                |      | 13.1 |      | 13.2 |     |      | 📕 la  | b valu    | e itself will give | more infor   | matio            | n     |
| Complete Blood | Hemaglobin (HGB)                     | 14.3 | 14.2 | 12.2 | 14.2 |     | 12.6 |       |           | 9                  |              |                  |       |
| Count          | Hematocrit (HCT)                     | 45.3 | 44.9 | 37.6 | 43.2 |     | 39.3 | 1 1/2 | alue.     |                    |              |                  |       |
|                | Platelets (PLT)                      | 268  | 272  | 270  | 328  |     | 289  | Vo    | ilue.     |                    |              |                  |       |
|                | WBC Count                            | 5.9  | 5.8  | 11.8 | 13.8 |     | 11.1 |       |           |                    |              |                  |       |

show all labs pane. Clicking a about that lab

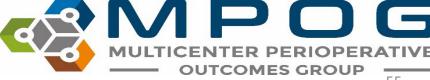

Drug Monitoring None documented

Other

Hemoglobin A1c

None documented None documented 4.7

Mapped As

Formal lab - Glucose, Serum/Plasma Formal lab - Glucose, Serum/Plasma Formal lab - Glucose, Serum/Plasma Formal lab - Glucose, Serum/Plasma Formal lab - Glucose, Serum/Plasma Formal lab - Glucose, Serum/Plasma Formal lab - Glucose, Serum/Plasma Formal lab - Glucose, Serum/Plasma

### • Clicking a value brings up more information

|               | Procedure KEPA  | IK OMBILICAL HEKINIA > 2 YO 21 KAIN  | GULAI ED/INCA | KCEKATED |            | ASA C | ass   | 5          |            |            |         |       |         |             |                                              |          |
|---------------|-----------------|--------------------------------------|---------------|----------|------------|-------|-------|------------|------------|------------|---------|-------|---------|-------------|----------------------------------------------|----------|
| nart          | V               |                                      |               |          | 08-28-2019 |       |       | 08-30-2019 | 08-31-2019 | 09-01-2019 |         |       | 02-2019 | Lab Value   |                                              | <b>×</b> |
| cord Search   |                 |                                      | 15:43         | 17:19    | 01:43      | 10:10 | 12:27 | 05:43      | 05:42      | 07:03      |         | 9:07  | 05:01   |             | Farmellah Characa Carra (Diama               |          |
| dministrative | Blood Bank      | ABO/Rhesus (Rh) Factor               |               |          |            |       |       |            |            |            | B Posit |       |         | Concept     | Formal lab - Glucose, Serum/Plasma           |          |
| aministrative |                 | Antibody Screen                      |               |          |            |       |       |            |            |            | Negat   | itive |         |             | 91                                           |          |
| &P            | Blood Gas       | None documented                      |               |          |            |       |       |            |            |            |         |       |         | Value       | 91                                           |          |
|               | Cardiac         | Cholesterol                          | 219           |          |            |       |       |            |            |            |         |       |         |             | 06-03-2019 15:43                             |          |
| utcomes       |                 | HDL                                  | 53            |          |            |       |       |            |            |            |         |       |         | Time        | 00-03-2019 13:43                             |          |
| bs            |                 | LDL                                  | 145           |          |            |       |       |            |            |            |         |       |         |             | F4:f                                         |          |
| ,,,,,         |                 | Triglycerides                        | 107           |          |            |       |       |            |            |            |         |       |         | User Commen | t Fasting reference:<br>Pre-Diabetes 100-125 |          |
|               | Chemistry       | Alanine Aminotransferase (ALT)       | 41            |          |            |       |       |            |            | 51         |         |       |         |             | Diabetes > 125                               |          |
|               |                 | Albumin                              | 4.3           |          |            |       |       |            |            | 3.6        |         |       |         |             | Non-Fasting:                                 |          |
|               |                 | Alkaline Phosphatase                 | 101           |          |            |       |       |            |            | 83         |         |       |         |             | Normal < 140                                 |          |
|               |                 | Aspartate Aminotransferase (AST)     | 23            |          |            |       |       |            |            | 28         |         |       |         |             | Diabetes >/=200                              |          |
|               |                 | Biliturbin, Total                    | 0.6           |          |            |       |       |            |            | 1          |         |       |         |             |                                              |          |
|               |                 | Calcium                              | 9.7           |          | 1 9        | 9.1   |       | 8.7        |            |            |         |       | 8.5     |             |                                              |          |
|               |                 | Chloride                             | 108           | 107      | 700        | 104   |       | 109        | 108        |            |         |       | 107     |             |                                              |          |
|               |                 | Creatinine                           | -             |          | 1.1        | 1.1   |       | 1          |            | 1.3        |         |       | 1       |             |                                              |          |
|               |                 | Glucose                              | 91            | 71       | 1 105      | 117   |       | 98         |            |            |         |       | 93      |             |                                              |          |
|               |                 | Lactate                              | 200           |          |            |       | 1.3   |            | 1.2        | 2          |         |       |         |             |                                              |          |
|               |                 | LDH                                  | 208           |          |            |       |       |            |            |            |         |       |         |             |                                              |          |
|               |                 | Magnesium                            |               |          |            |       |       | 2.2        |            | 2.1        |         |       | 2.1     |             |                                              |          |
|               |                 | Potassium                            | 4.2           | 3.7      | 7 4.2      | 4.2   |       | 3.9        | 4.3        | 3 4        |         |       | 3.9     |             |                                              |          |
|               |                 | Protein                              | 7.2           |          |            |       |       |            |            | 6.5        |         |       |         |             |                                              |          |
|               |                 | Sodium                               | 144           | 142      | 2 139      | 140   |       | 141        | 141        | I 141      |         |       | 139     |             |                                              |          |
|               |                 | Urea Nitrogen                        | 13            | 13       | 3 13       | 10    |       | 9          | 7          | 7 9        |         |       | 10      |             |                                              |          |
|               | Coagulation     | International Normalized Ratio (INR) |               | 1        |            | 1.1   |       |            |            | 1.1        |         | 1     |         |             |                                              |          |
|               |                 | Partial Thromboplastin TIme (PTT)    |               | 28.3     | 3          | 27.3  |       |            |            |            | 2       | 27.5  |         |             |                                              |          |
|               |                 | Protrhombin Time (PT)                |               | 13.1     | 1          | 13.2  |       |            |            | 13.2       | 1       | 12.9  |         |             |                                              |          |
|               | Complete Blood  | Hemaglobin (HGB)                     | 14.3          | 14.2     | 2 12.2     | 14.2  |       | 12.6       | 12.5       | 12.7       |         |       | 11.6    |             |                                              |          |
|               | Count           | Hematocrit (HCT)                     | 45.3          | 44.9     | 37.6       | 43.2  |       | 39.3       | 38.3       | 38.6       |         |       | 36      |             |                                              |          |
|               |                 | Platelets (PLT)                      | 268           | 272      | 2 270      | 328   |       | 289        | 302        | 2 323      |         |       | 319     |             |                                              |          |
|               |                 | WBC Count                            | 5.9           | 5.8      | 3 11.8     | 13.8  |       | 11.1       | 11.3       | 11.3       |         |       | 9.9     |             |                                              |          |
|               | Drug Monitoring | None documented                      |               |          |            |       |       |            |            |            |         |       |         |             |                                              |          |
|               | Endocrine       | Hemoglobin A1c                       | 4.7           |          |            |       |       |            |            |            |         |       |         |             |                                              |          |
|               | Other           | None documented                      |               |          |            |       |       |            |            |            |         |       |         |             |                                              |          |

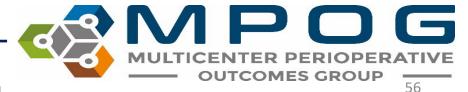

Chart Record Search **Administrative** H & P

Outcomes

Labs

AIMS IntraopMedications

Find value

MPOGCase ID MPOGMed\_Concept\_ID MPOGDose\_Type\_CD MPOGUOM\_Concept\_ID MPOGRoute\_Concept\_ID AIMSDose\_ID 07b7f25e-17fb-ea11-910c-005056b4993c 10702 adffd0cb-b60c-eb11-910d-005056b4993 aeffd0cb-b60c-eb11-910d-005056b4993 07b7f25e-17fb-ea11-910c-005056b4993c 10253 afffd0cb-b60c-eb11-910d-005056b4993 07b7f25e-17fb-ea11-910c-005056b4993c 10186 b0ffd0cb-b60c-eb11-910d-005056b4993 07b7f25e-17fb-ea11-910c-005056b4993 10186 b1ffd0cb-b60c-eb11-910d-005056b4993 07b7f25e-17fb-ea11-910c-005056b4993c 10186 b2ffd0cb-b60c-eb11-910d-005056b4993 07b7f25e-17fb-ea11-910c-005056b4993c 10219 b3ffd0cb-b60c-eb11-910d-005056b4993 07b7f25e-17fb-ea11-910c-005056b4993c b4ffd0cb-b60c-eb11-910d-005056b4993 10306 07b7f25e-17fb-ea11-910c-005056b4993c b5ffd0cb-b60c-eb11-910d-005056b4993 07b7f25e-17fb-ea11-910c-005056b4993c 10374 b6ffd0cb-b60c-eb11-910d-005056b4993 07b7f25e-17fb-ea11-910c-005056b4993 10374 b7ffd0cb-b60c-eb11-910d-005056b4993 07b7f25e-17fb-ea11-910c-005056b4993c 10301 b8ffd0cb-b60c-eb11-910d-005056b4993 07b7f25e-17fb-ea11-910c-005056b4993c b9ffd0cb-b60c-eb11-910d-005056b4993 07b7f25e-17fb-ea11-910c-005056b4993c 10216 baffd0cb-b60c-eb11-910d-005056b4993 07b7f25e-17fb-ea11-910c-005056b4993c 10160 bbffd0cb-b60c-eb11-910d-005056b4993 07b7f25e-17fb-ea11-910c-005056b4993 10210 bcffd0cb-b60c-eb11-910d-005056b4993 07b7f25e-17fb-ea11-910c-005056b4993c 10377 bdffd0cb-b60c-eb11-910d-005056b4993 07b7f25e-17fb-ea11-910c-005056b4993c beffd0cb-b60c-eb11-910d-005056b4993 07b7f25e-17fb-ea11-910c-005056b4993c 10186 bfffd0cb-b60c-eb11-910d-005056b4993 07b7f25e-17fb-ea11-910c-005056b4993c 10186 10202 c0ffd0cb-b60c-eb11-910d-005056b4993 07b7f25e-17fb-ea11-910c-005056b4993c c1ffd0cb-b60c-eb11-910d-005056b4993 07b7f25e-17fb-ea11-910c-005056b4993c 10219 10219 c2ffd0cb-b60c-eb11-910d-005056b4993 07b7f25e-17fb-ea11-910c-005056b4993c 10239 c3ffd0cb-b60c-eb11-910d-005056b4993 07b7f25e-17fb-ea11-910c-005056b4993c c4ffd0cb-b60c-eb11-910d-005056b4993 07b7f25e-17fb-ea11-910c-005056b4993c c5ffd0cb-b60c-eb11-910d-005056b4993 07b7f25e-17fb-ea11-910c-005056b4993c 10206 c6ffd0cb-b60c-eb11-910d-005056b4993 07b7f25e-17fb-ea11-910c-005056b4993c 10315 10335 c7ffd0cb-b60c-eb11-910d-005056b4993 07b7f25e-17fb-ea11-910c-005056b4993c c8ffd0cb-b60c-eb11-910d-005056b4993 07b7f25e-17fb-ea11-910c-005056b4993c

1005 2001 2330975-3757-2020-09-15 18:17:00-1-465230853 3757 9/15/2020 6:17:00 PM **HYDROmorph** 1025 2007 2330975-40822484-2020-09-15 16:54:00-2-465230834 40822484 9/15/2020 4:54:00 PM bupivacaine (F 1005 2001 2330975-40823880-2020-09-15 22:16:00-1-465321534 40823880 9/15/2020 10:16:00 PM morphine 2 mg 1005 2001 2330975-40840565-2020-09-15 21:22:00-1-465321530 40840565 9/15/2020 9:22:00 PM PROMETHAZIN 2001 1005 2330975-40843105-2020-09-15 10:18:00-2-465158026 40843105 9/15/2020 10:18:00 AN PROMETHAZII 1005 2001 35921702 3092 9/15/2020 12:17:00 PM Midazolam (IV 1005 2001 35921960 5456 9/15/2020 12:31:00 PM Clindamycin M 1005 2001 35922076 21090 9/15/2020 12:47:46 PM Hydrocortison 1005 2001 35922154 47653 9/15/2020 12:52:50 PM Diphenhydram 35922156 42297 9/15/2020 12:52:56 PM

2330975-27694-2020-09-15 09:13:00-1-465158003

2330975-28203-2020-09-15 20:00:00-1-465321507

2330975-3037-2020-09-15 17:18:00-1-465230852

2330975-3037-2020-09-15 17:27:00-2-465230852

2330975-3037-2020-09-15 17:47:00-3-465230852

AIMSMed Concept\_ID AIMSDose\_Start\_DT

27694

28203

3037

3037

3037

9/15/2020 9:13:00 AM

9/15/2020 8:00:00 PM

9/15/2020 5:18:00 PM

9/15/2020 5:27:00 PM

9/15/2020 5:47:00 PM

**Table View** 

1014

1010

1010

1010

2014

2001

2001

2001

Table view displays all data submitted to MPOG central that was documented for a particular case regardless of if it was mapped to an MPOG concept or not. The dropdown menu allows to view data in specific storage tables.

The search bar below the drop down allows for text search of the information in table view

10/24/2023

AIMSDose End DT AIMSMed Nar

omeprazole 20

lidocaine 5 % t

fentaNYL (PF)

fentaNYL (PF)

fentaNYL (PF)

c rolate nine etron (l orphor

## Preferences

- The preferences option on the bottom of the left pane lets users turn on/off PHI viewing and deleted record information
- Values marked as 'Artifact' are not shown when the option to not show Deleted data is selected

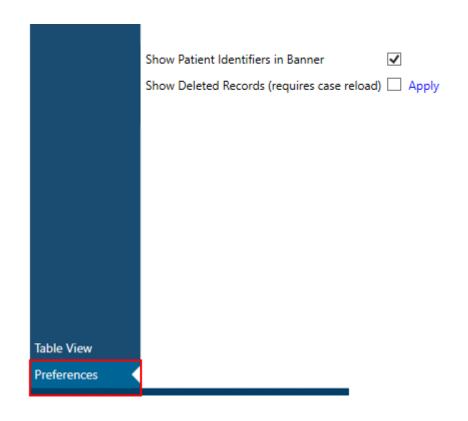

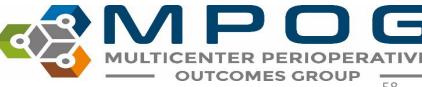

## ACQR "Cheat Sheet"

• Example search strings for flagged case review. Copy and paste into "Record Search." This information can also be found under 'Presets' in the Chart Section. Presets are updated during the MPOG Suite Upgrades. If you are reviewing data and the preset doesn't exist, you can reach out to the Coordinating Center for the search string to use.

#### Glucose Measures:

Glucose | insulin | anesthesia start | anesthesia End | dextrose | diabetes | 50012 | 50304 | 6008 | 50301 | 50443 | 50016 | 50002 | 50011 | 50069 | 50110 | 50211 | 50009 | 10147 | 10233 | 50012 | 50002 | 50304 | 6008 | 50301 | 50443 | 50016 | 50011 | 50069 | 50110 | 50211 | 50009 | 50067

#### Transfusion Measures:

anesthesia start | anesthesia end | HCT | hematocrit | hemoglobin | HGB | Red blood cells | Estimated blood loss | Saline 0.9% | lactated ringers | albumin | platelets | phenylephrine | ephedrine | epinephrine

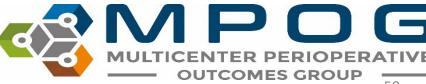